# Оформление списка литературы

Библиографические БД

# Библиографические системы

- Строго говоря состоят из двух компонент:
	- Библиографическая база данных
	- Модуль взаимодействия с текстовым редактором

# Библиографическая база

- БД с определенными полями
	- Автор (ы)
	- Название
	- Место издания
	- Название издания
	- И т.п.
- Разные типы записей для разных типов источников (книги, журналы, и т.п.)
- Важно взаимодействие с другими базами данных (PubMed)

### Система интеграции с текстовым редактором

- Возможность вставки ссылок из БД в текст
- Замена ссылок на правильно оформленные в финальной версии документа
- Подготовка и вставка в текст адекватно оформленного пристатейного библиографического списка
- Большое количество стилей для различных журналов
- Но… плохая поддержка ГОСТ
	- (ГОСТ Р 7.0.5—2008 БИБЛИОГРАФИЧЕСКАЯ ССЫЛКА Общие требования и правила составления)
		- http://ru.wikisource.org/wiki/ГОСТ\_Р\_7.0.5-2008
	- (ГОСТ 7.80—2000 БИБЛИОГРАФИЧЕСКАЯ ЗАПИСЬ. ЗАГОЛОВОК Общие требования и правила составления)

# Итак

- Совокупность библиографических сведений в ссылке должна обеспечивать идентификацию и поиск объекта ссылки.
- 4.5. По составу элементов библиографическая ссылка может быть полной или краткой, в зависимости от вида ссылки, ее назначения, наличия библиографической информации в тексте документа.
	- 4.5.1. **Полную ссылку**, содержащую совокупность библиографических сведений о документе, предназначенную для общей характеристики, идентификации и поиска документа объекта ссылки, составляют по ГОСТ 7.1, ГОСТ 7.82, ГОСТ 7.80.
	- 4.5.2. **Краткую ссылку**, предназначенную только для поиска документа — объекта ссылки, составляют на основе принципа лаконизма в соответствии с требованиями настоящего стандарта.

(ГОСТ Р 7.0.5—2008 БИБЛИОГРАФИЧЕСКАЯ ССЫЛКА Общие требования и правила составления)

# Обратите внимание

- Ссылки: указание в документе на источник:
	- внутритекстовые, помещенные в тексте документа;
	- подстрочные, вынесенные из текста вниз полосы документа (в сноску);
	- затекстовые, вынесенные за текст документа или его части (в выноску).

## Внутритекстовая ссылка

- 5.1 Внутритекстовая библиографическая ссылка может содержать следующие элементы:
	- заголовок;
	- основное заглавие документа;
	- общее обозначение материала;
	- сведения об ответственности;
	- сведения об издании;
	- выходные данные;
	- сведения об объеме документа (если ссылка на весь документ);
	- сведения о местоположении объекта ссылки в документе (если ссылка на часть документа);
	- обозначение и порядковый номер тома или выпуска (для ссылок на публикации в многочастных или сериальных документах);
	- сведения о документе, в котором опубликован объект ссылки;
	- примечания.
- 5.2. Внутритекстовую библиографическую ссылку заключают в круглые скобки.

# Подстрочная ссылка

- Подстрочная библиографическая ссылка может содержать следующие элементы:
	- заголовок;
	- основное заглавие документа;
	- общее обозначение материала;
	- сведения, относящиеся к заглавию;
	- сведения об ответственности;
	- сведения об издании;
	- выходные данные;
	- сведения об объеме документа (если ссылка на весь документ);
	- сведения о местоположении объекта ссылки в документе (если ссылка на часть документа);
	- сведения о серии;
	- обозначение и порядковый номер тома или выпуска (для ссылок на публикации в многочастных или сериальных документах);
	- сведения о документе, в котором опубликован объект ссылки;
	- примечания;
	- Международный стандартный номер.

## Затекстовая ссылка

- Совокупность затекстовых библиографических ссылок оформляется как *перечень библиографических записей*, помещенный после текста документа или его составной части.
- 7.2. Затекстовая библиографическая ссылка может содержать следующие элементы:
	- заголовок;
	- основное заглавие документа;
	- общее обозначение материала;
	- сведения, относящиеся к заглавию;
	- сведения об ответственности;
	- сведения об издании;
	- выходные данные;
	- физическую характеристику документа;
	- сведения о местоположении объекта ссылки в документе (если ссылка на часть документа);
	- сведения о серии;
	- обозначение и порядковый номер тома или выпуска (для ссылок на публикации в многочастных или сериальных документах);
	- сведения о документе, в котором опубликован объект ссылки;
	- примечания;
	- Международный стандартный номер.

#### Т.е. оформляется по ГОСТу 7.80-2000

#### **• Статьи из журналов и сборников:**

- Адорно Т. В. К логике социальных наук // Вопр. философии.  $-1992. - N910. - C. 76-86.$
- Crawford, P. J. The reference librarian and the business professor: a strategic alliance that works / P. J. Crawford, T. P. Barrett // Ref. Libr. —1997. Vol. 3, № 58. — P. 75-85.
- Заголовок записи в ссылке может содержать имена одного, двух или трех авторов документа. Имена авторов, указанные в заголовке, могут не повторяться в сведениях об ответственности.
	- Crawford P. J., Barrett Т. P. The reference librarian and the business professor: a strategic alliance that works //Ref. Libr. 1997. Vol. 3. Nº 58. P. 75-85.
- Если авторов четыре и более, то заголовок не применяют (ГОСТ 7.80-2000).

### **• Монографии:**

- Тарасова В. И. Политическая история Латинской Америки учеб. для вузов. — 2-е изд. — М.: Проспект, 2006. — С. 305-412.
- Допускается предписанный знак точку и тире, разделяющий области библиографического описания, заменять точкой.
	- Философия культуры и философия науки: проблемы и гипотезы : межвуз. сб. науч. тр. / Сарат. гос. ун-т; [под ред. С. Ф. Мартыновича]. Саратов : Изд-во Сарат. ун-та, 1999. —199 с.
- Допускается не использовать квадратные скобки для сведений, заимствованных не из предписанного источника информации.
- Заголовок записи в ссылке может содержать имена одного, двух или трех авторов документа. Имена авторов, указанные в заголовке, не повторяются в сведениях об ответственности.
	- Райзберг Б. А., Лозовский Л. Ш., Стародубцева Е. Б. Современный экономический словарь. 5-е изд., перераб. и доп. М.: ИНФРА-М, 2006. 494 с.
- Если авторов четыре и более, то заголовок не применяют (ГОСТ 7.80-2000).

#### **• Авторефераты**

• Глухов В.А. Исследование, разработка и построение системы электронной доставки документов в библиотеке: Автореф. дис. канд. техн. наук. — Новосибирск, 2000. —18 с.

#### **• Диссертации**

• Фенухин В. И. Этнополитические конфликты в современной России: на примере Северо-Кавказского региона : дис.... канд. полит, наук. — М.,  $2002. - C. 54-55.$ 

#### **• Аналитические обзоры:**

• Экономика и политика России и государств ближнего зарубежья : аналит. обзор, апр. 2007 / Рос.акад. наук, Ин-т мировой экономики и междунар. отношений. — М.: ИМЭМО, 2007. — 39 с.

#### **• Патенты:**

- Патент РФ № 2000130511/28, 04.12.2000.
- Еськов Д.Н., Бонштедт Б.Э., Корешев С.Н., Лебедева Г.И., Серегин А.Г. Оптикоэлектронный аппарат// Патент России № 2122745.1998. Бюл. № 33.

#### **• Материалы конференций**

- Археология: история и перспективы: сб. ст. Первой межрегион, конф., Ярославль, 2003. 350 с.
- Марьинских Д.М. Разработка ландшафтного плана как необходимое условие устойчивого развития города (на примере Тюмени) // Экология ландшафта и планирование землепользования: тезисы докл. Всерос. конф. (Иркутск, 11-12 сент. 2000 г.). — Новосибирск, 2000. — С.125-128.

#### **• Интернет-документы:**

• Официальные периодические издания : электронный путеводитель / Рос. нац. б-ка, Центр правовой информации. [СПб.], 20052007. URL: http://www.nlr.ru/lawcenter/izd/index.html (дата обращения: 18.01.2007).

## При этом…

- Ссылки внутри текста оформляются арабскими цифрами в квадратных скобках, соответствующим порядковому номеру ссылки в отсортированном в алфавитном порядке пристатейном списке [1,7]
- Возможно (по желанию издателя) цитирование без сортировки (в порядке цитирования) или запись автор-год [Иванов, 2005]

## Новая проблема

• С 2015 года ВАК требует оформления ссылок по ГОСТ 7.1

- Книги
	- Сычев, М. С. История Астраханского казачьего войска: учебное пособие / М. С. Сычев. — Астрахань: Волга, 2009.—231 с.
	- Соколов, А. Н. Гражданское общество : проблемы формирования и развития (философский и юридический аспекты): монография/А. Н. Соколов, К. С. Сердобинцев; под общ. ред. В. М. Бочарова. — Калининград: Калининградский ЮИ МВД России, 2009.—218 с.
	- Гайдаенко, Т. А. Маркетинговое управление : принципы управленческих решений и российская практика / Т. А. Гайдаенко. — 3-е изд., перераб. и доп. — М.: Эксмо : МИРБИС, 2008. — 508 с.

- Нормативные правовые акты
	- Конституция Российской Федерации : офиц. текст. — М.: Маркетинг, 2001. — 39 с.
	- Семейный кодекс Российской Федерации : [федер. закон: принят Гос. Думой 8 дек. 1995 г.: по состоянию на 3 янв. 2001 г.]. — СПб.: Стаун-кантри, 2001. — 94 с.

• Диссертации

– Лагкуева, И. В. Особенности регулирования труда творческих работников театров : дис.... канд. юрид. наук: 12.00.05/Лагкуева Ирина Владимировна. — М., 2009. — 168 с.

- Электронные ресурсы
	- Художественная энциклопедия зарубежного классического искусства [Электронный ресурс]. — М.: Большая Рос. энцикп., 1996. — 1 электрон. опт. диск (CD-ROM).
	- Насырова, Г. А. Модели государственного регулирования страховой деятельности [Электронный ресурс] / Г. А. Насырова // Вестник Финансовой академии. — 2003. — № 4. — Режим доступа: http://vestnik.fa.ru/ 4(28)2003/ 4.html

• Статьи

– Берестова, Т. Ф. Поисковые инструменты библиотеки / Т. Ф. Берестова // Библиография. — 2006. — № 6. — С. 19.

# Библиографические системы

- Reference manager
- EndNote
- Microsoft Word?
- Zotero
- Bibtex

### Reference Manager

- http://www.refman.com/
- Производится с 1982 года

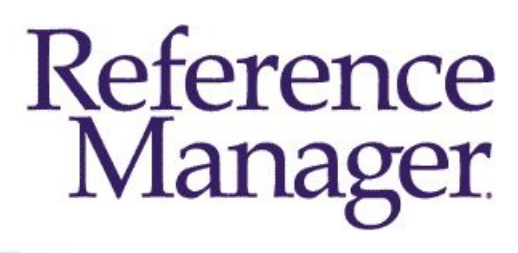

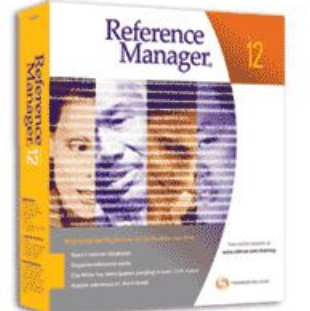

#### **Bibliographies Made Easy** on the Desktop and Web

- · Search online databases
- · Organize references easily
- · Publish references on the Internet
- · Watch your bibliography appear as you write!
	- Upgrade now \* Buy your copy today
- Версии существовали для CP/M, MS-DOS, сейчас для Windows и Apple Macintosh
- Позволяет нескольким пользователям редактировать одну базу данных
- Интеграция с Word (дополнительная панель)
- Легкое изменение стилей в тексте и притекстовых библиографических списков

### **Reference Manager**

• http://www.refman.com/

### **Reference Manager**

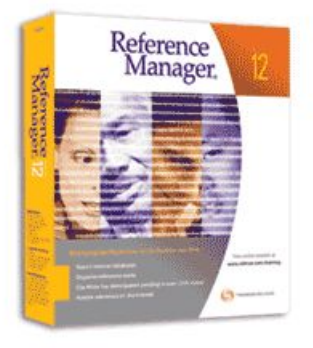

#### **Bibliographies Made Easy** on the Desktop and Web

- · Search online databases
- · Organize references easily
- · Publish references on the Internet
- Watch your bibliography appear as you write!
- Upgrade now
- \* Buy your copy today
- Стоимость 20 094,44 руб (http://store.softline.ru/reference-manager/refer ence-manager/?search request=Reference+Mana  $ger/$

## EndNote

- БД различных типов источн связанных с ними файлов
	-
- Интеграция с Word
- Поддержка большого количества стилей
- Стоимость
	- $-1$  пользователь Windows 20 094,44 руб.

Все принадлежат Thomson Reuters, как и ProCite

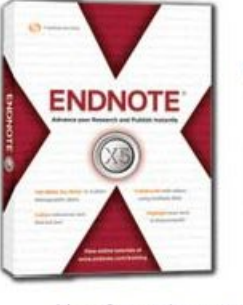

#### See what's new:

- Add file attachments to your Web records & transfer to your computer
- View & annotate PDFs
- Update a reference automatically
- New Cite While You Write features and more... View an online tour

View free online tutorials or sign up for Webinars > Download free content file updates > Buy online today

# Базовые возможности Microsoft Word

# Какой тут ГОСТ?

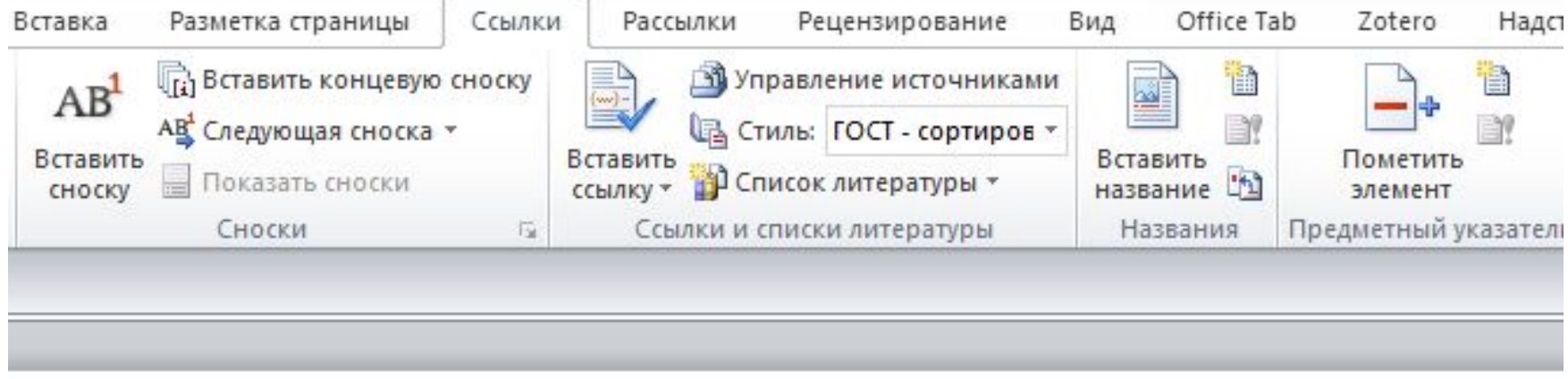

Начинаем вводить текст. Тут ссылка (Плавинский, 2006), а затем делаем еще одну-английскую (Heimer, et al., 2010) ·

#### Список литературы¶

Heimer-R. and White-E. Estimation of the number of injection drug users in St. Petersburg, Russia. [Joumal]<sup>o</sup>//·Drug·Alcohol·Depend.<sup>o</sup>-·2010.<sup>o</sup>-·1-3<sup>o</sup>:·Vol.·109.<sup>o</sup>-·pp.·79-83.¶

Плавинский Святослав Леонидович О людях и цифрах. Обучение статистике: чему, кого и как учить. [Журнал]°// Международный журнал медицинской практики..°- 2006 г.. °- 2. °- стр. 9-16.

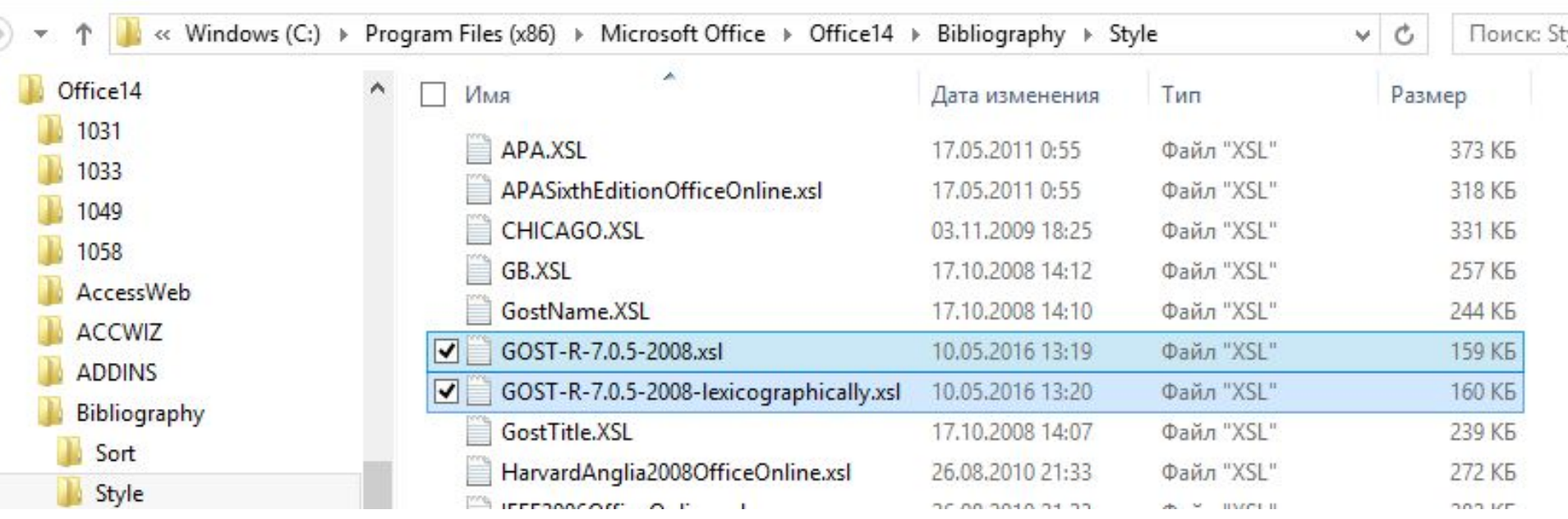

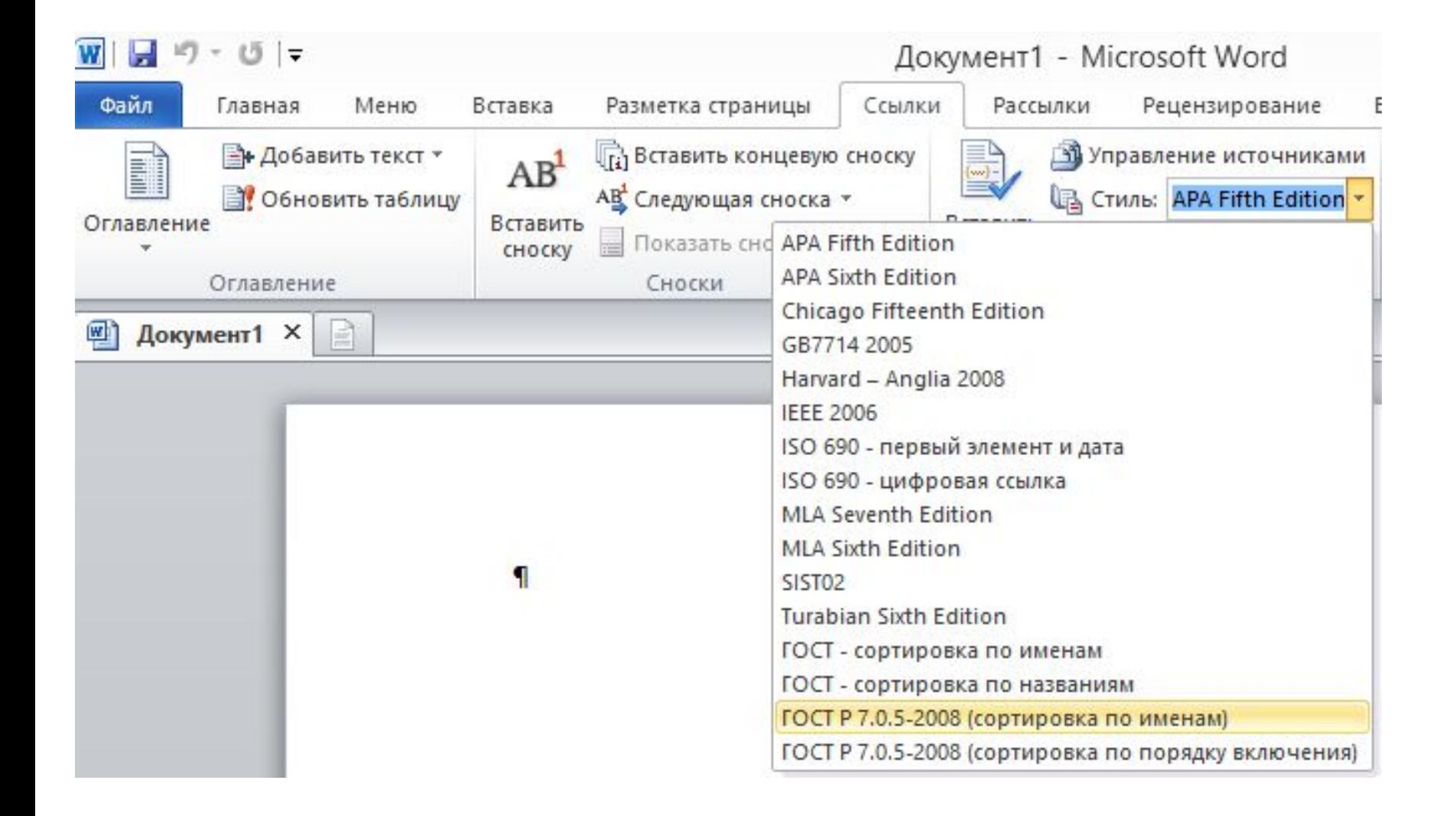

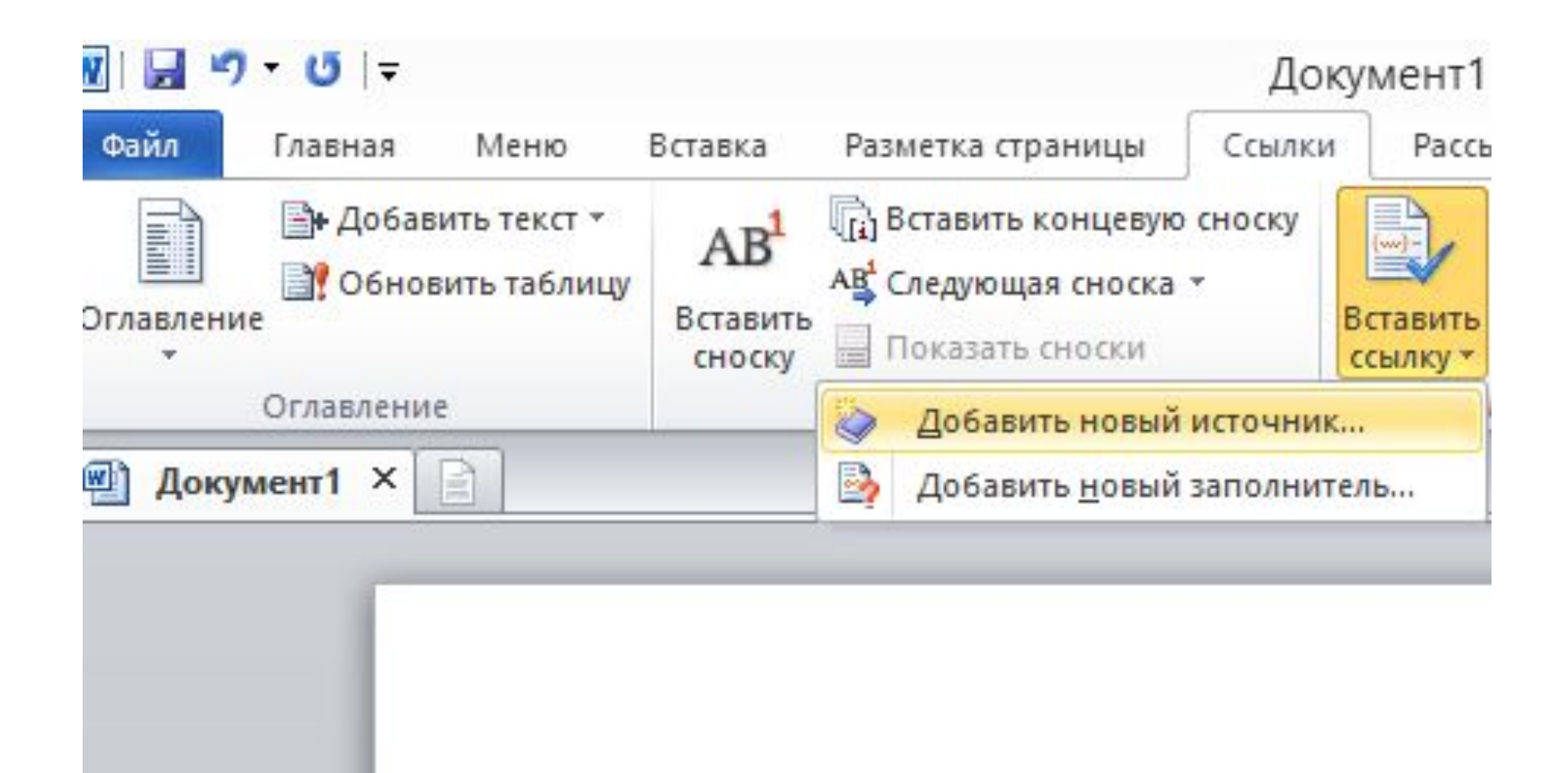

#### Начинаем вводить текст. Тут ссылка -

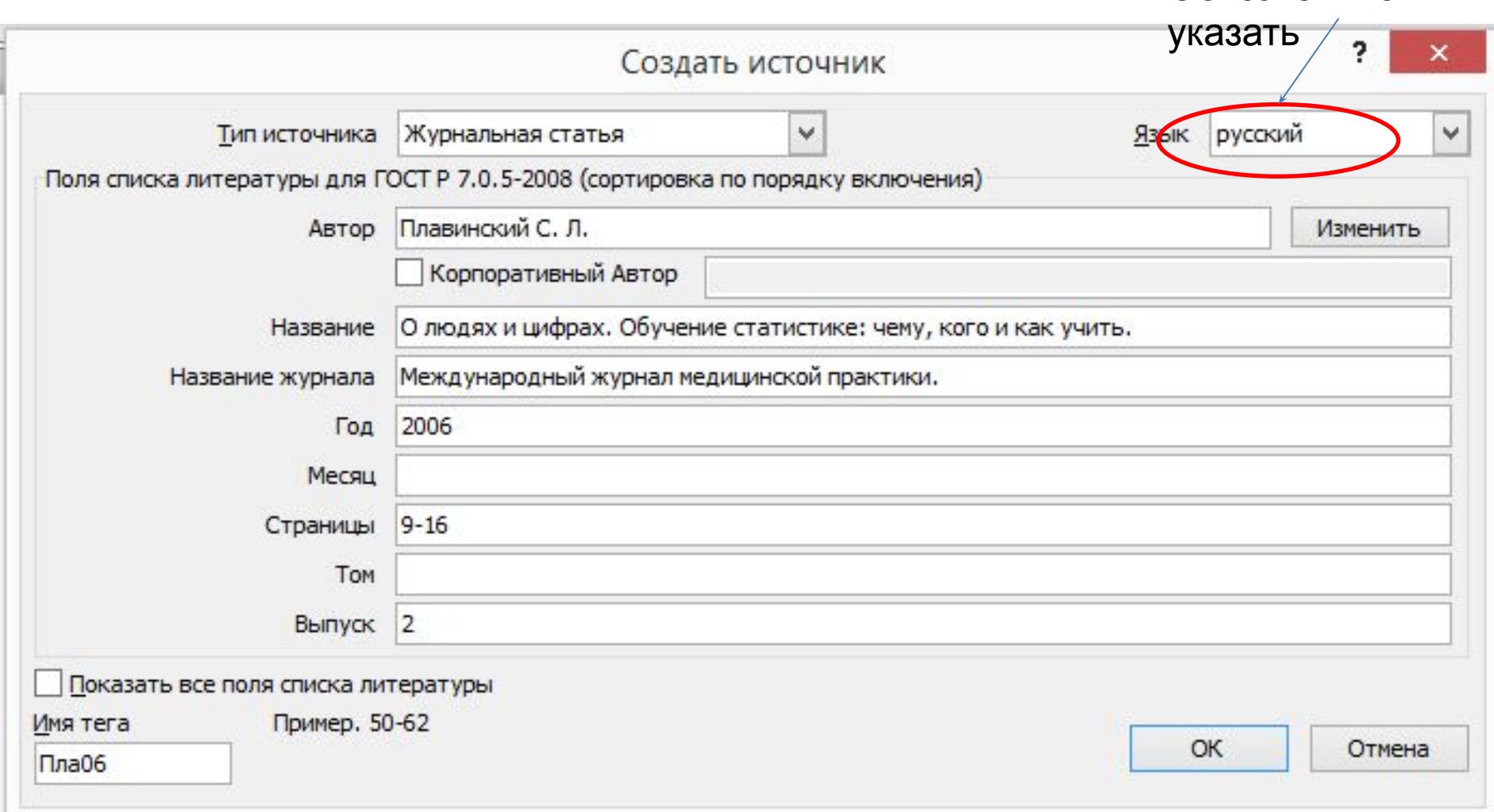

#### Обязательно

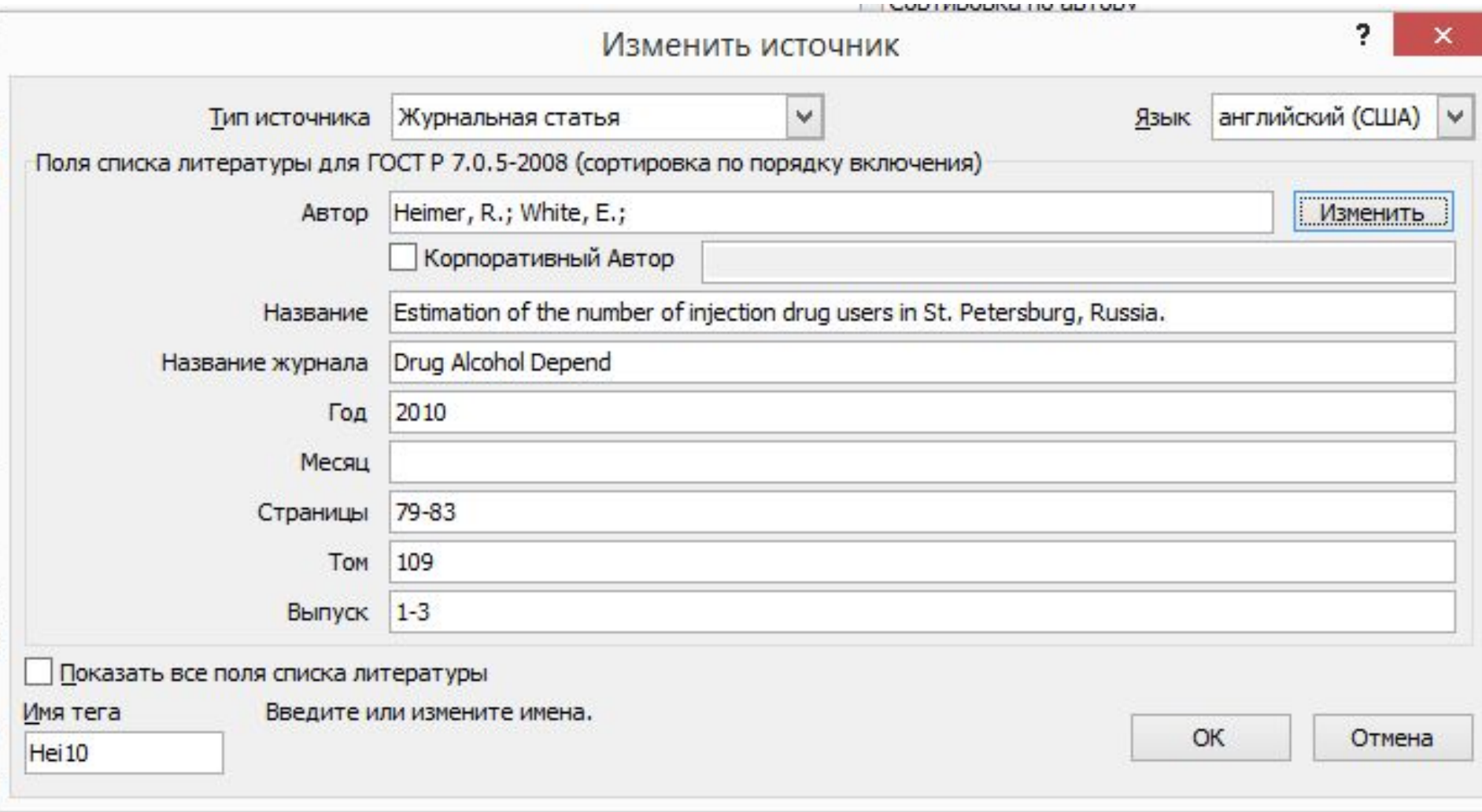

Начинаем вводить текст. Тут ссылка [1], а затем делаем еще одну - английскую [2] -

#### **Список литературы**¶ x¶

- 1. Плавинский С.Л. О людях и цифрах. Обучение статистике: чему, кого и как учить. // Международный∙журнал∙медицинской∙практики., №2, 2006. С. 9-16.
- 2. Heimer-R., White-E.-Estimation-of-the-number-of-injection-drug-users-in-St.-Petersburg, Russia.-//-Drug- R Alcohol-Depend, Vol. 109, No. 1-3, 2010. pp. 79-83. x

Þ

x¶

 $\mathbf{I}$ 

### BibWord Extender

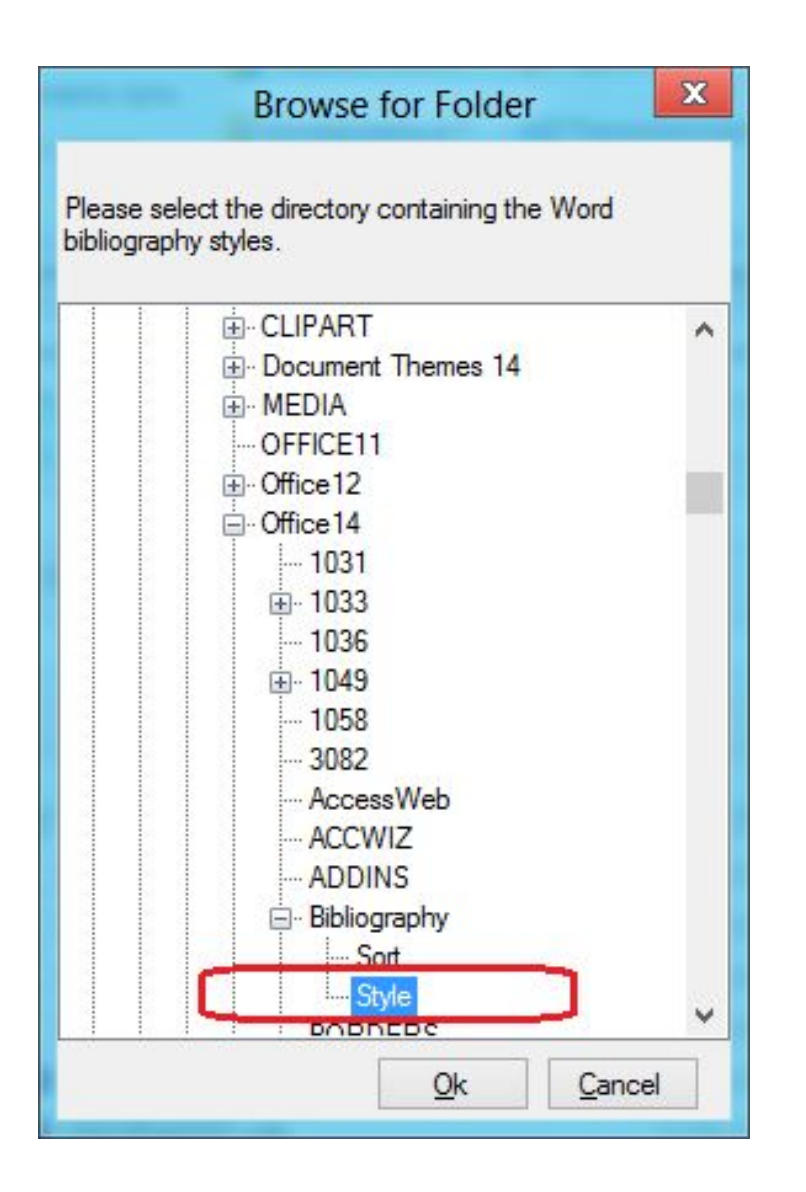

Запустите BibWord Extender, укажите в нем расположение папки Program Files\Microsoft Office\Office 14\Bibliography\Style (он поможет это сделать сразу)

## BibWord Extender

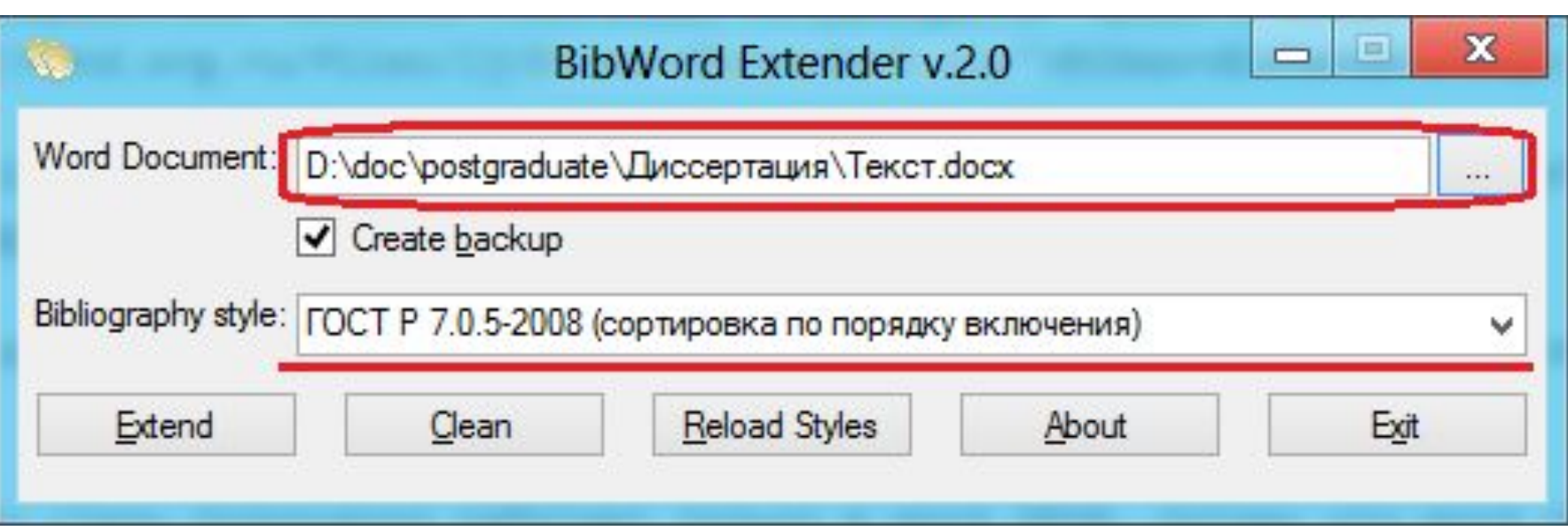

- Выберите свой документ и убедитесь, что выбран нужный стиль библиографии (не снимайте галочку «Create backup», она делает резервную копию документа)
- Нажмите кнопку «Extend».
- Откройте документ в Word и снова выберите стиль «ГОСТ Р 7.0.5-2008 (сортировка по именам)»

Это делается на готовом тексте! Если ссылки добавятся – делать заново

### Проблема

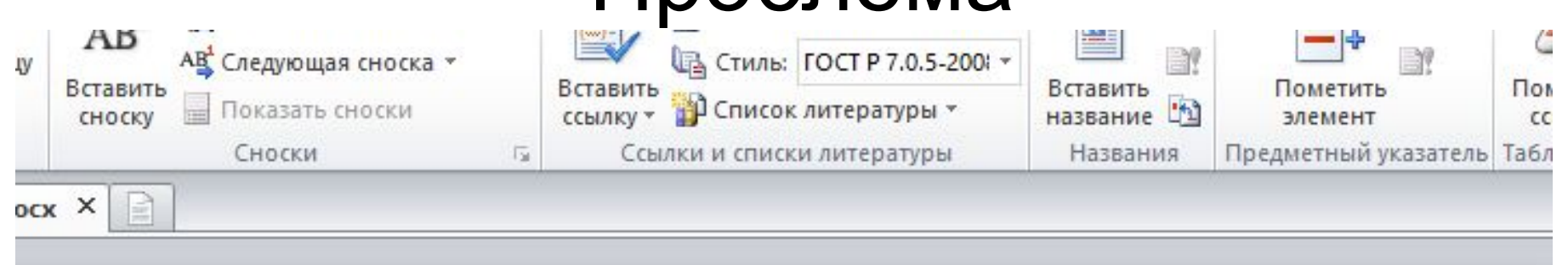

Начинаем вводить текст. Тут ссылка [3], а затем делаем еще одну - английскую [1] и снова русскую  $[2]$ 

#### Список∙литературы¶  $x \eta$

- 1. Heimer-R., White-E.-Estimation-of-the-number-of-injection-drug-users-in-St.-Petersburg, Russia.-//-Drug-g Alcohol-Depend, Vol. 109, No. 1-3, 2010. pp. 79-83. x
- 2. Онищенко Г.Г. Глобальная профилактика ВИЧ/СПИДа в свете решений "Большой восьмерки" // и Вестник·Российской·Академии·Медицинских·Наук,·No. 4, 2008. pp. 39-43.
- 3. Плавинский С.Л. О людях и цифрах. Обучение статистике: чему, кого и как учить. // ъ Международный∙журнал∙медицинской∙практики., №2, 2006. С. 9-16.¤

### Решение

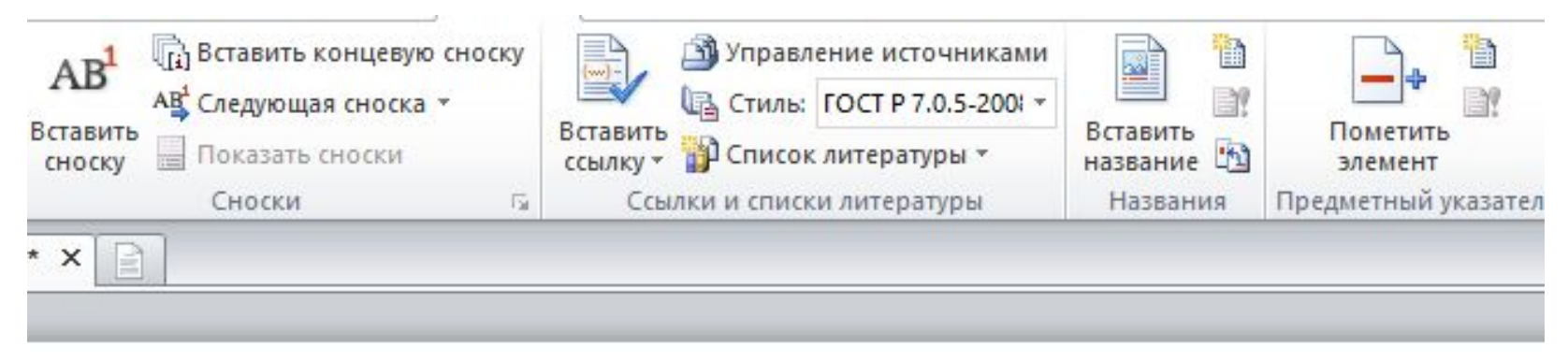

Начинаем вводить текст. Тут ссылка [2], а затем делаем еще одну - английскую [3] и снова русскую  $[1]$ 

#### Список∙литературы¶ x

- 1. #Онищенко-Г.Г.-Глобальная-профилактика-ВИЧ/СПИДа-в-свете-решений-"Большой-восьмерки"-//- в Вестник Российской Академии Медицинских Наук, №4, 2008. С. 39-43. д
- 2. #Плавинский С.Л. О людях и цифрах. Обучение статистике: чему, кого и как учить. // ¤ Международный журнал медицинской практики., №2, 2006. С. 9-16.
- 3. Heimer-R., White-E.-Estimation-of-the-number-of-injection-drug-users-in-St.-Petersburg, Russia. //-Drug- x Alcohol-Depend, Vol. 109, No. 1-3, 2010. pp. 79-83. x
#### Нечто лучшее - Zotero

# Создание ссылки по индексам

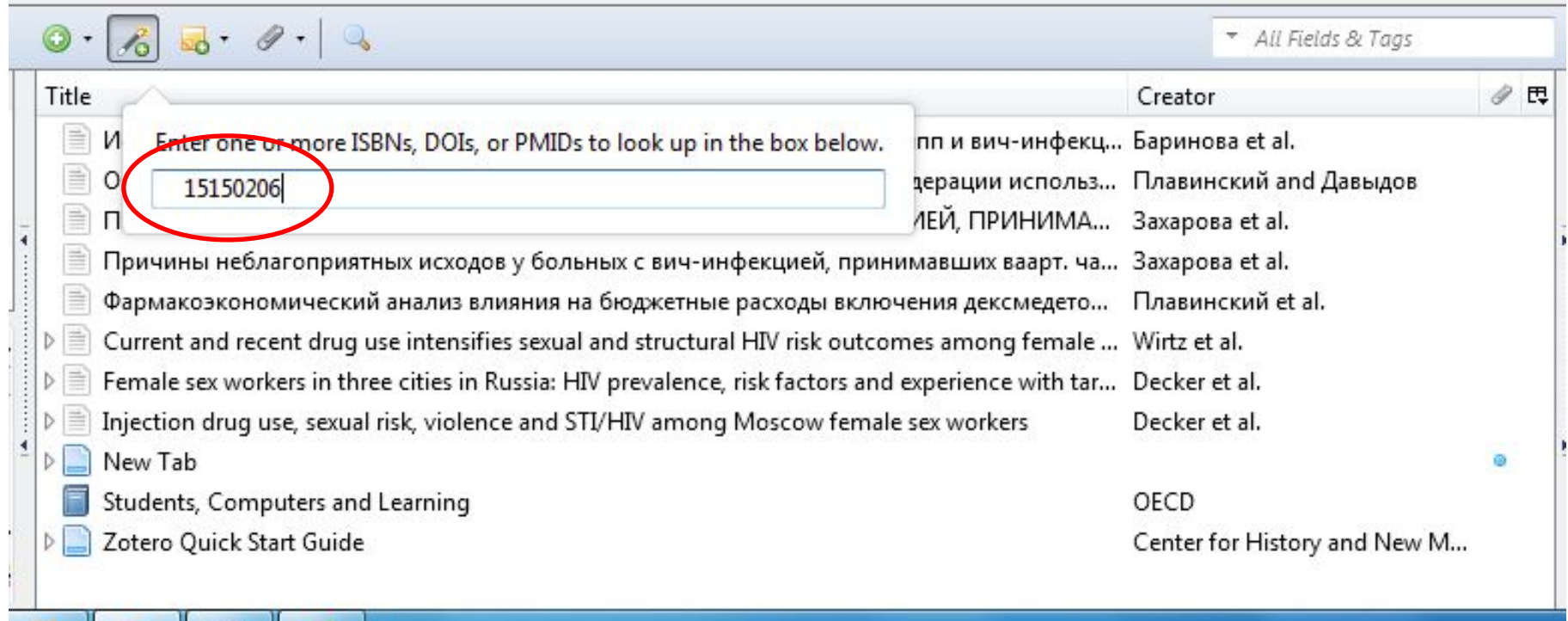

**I** W

(G)

#### Результат Ссылка в базе, двойной Щелчок вызывает полный текст (если <u>есть</u>) < Previous Article Next Article > Some tools below are only available to our subscribers or users with an online account. Original Contribution | May 19, 2004 **T** Print **PD**<sub>PDF</sub> Pharmacy Benefits and the Use of Drugs by the  $\boldsymbol{i}$  Get Citation  $\overline{\smile}$  Email **Chronically III** FREE **Get Permissions** A Get Alerts Dana P. Goldman, PhD; Geoffrey F. Joyce, PhD; Jose J. Escarce, MD, PhD; Jennifer E. Pace, BS; Matthew D. G Slideset (.ppt) Submit a Letter Solomon, MA; Marianne Laouri, PhD; Pamela B. Landsman, MPH, DrPH; Steven M. Teutsch, MD, MPH [+] Author Affiliations 5.121 311 **Views** Citations JAMA. 2004;291(19):2344-2350. doi:10.1001/jama.291.19.2344. Text Size: A A A **M** View Metrics Figures Tables References Article **Related Content** ※ 0 6 5 9 1 \* All Fields & Tags ₿, Ċ. Title ৶ 閃 Notes Tags Creator Info Related Использование контрольных графиков для дозорного эпиднадзора за иппп и вич-инфекц... Баринова et al. Item Type: Journal Article Оценка стоимости-эффективности и влияния на бюджет Российской Федерации использ... Плавинский and Давыдов Title: Pharmacy benefits and the use of drugs ПРИЧИНЫ НЕБЛАГОПРИЯТНЫХ ИСХОДОВ У БОЛЬНЫХ С ВИЧ-ИНФЕКЦИЕЙ, ПРИНИМА... Захарова et al. by the chronically ill Причины неблагоприятных исходов у больных с вич-инфекцией, принимавших ваарт. ча... Захарова et al. Author: Goldman, Dana P. Фармакоэкономический анализ влияния на бюджетные расходы включения дексмедето... Плавинский et al. Author: Joyce, Geoffrey F. Current and recent drug use intensifies sexual and structural HIV risk outcomes among female ... Wirtz et al. Author: Escarce, Jose J.  $\oplus$  $\ntriangleright$ Author: Pace, Jennifer E.  $\Theta$   $\oplus$ Female sex workers in three cities in Russia: HIV prevalence, risk factors and experience with tar... Decker et al. PT BAPT Author: Solomon, Matthew D.  $\ominus$   $\ominus$ Injection drug use, sexual risk, violence and STI/HIV among Moscow female sex workers Decker et al. Author: Laouri, Marianne ⊜  $\left( +\right)$

Pharmacy benefits and the use of drugs by the chronically ill Goldman et al. Students, Computers and Learning OECD Center for History and New M...

Zotero Quick Start Guide

New Tab

≣ α

Author: Teutsch, Steven M.

(...) Abstract: CONTEXT: Many health plans have ins...  $D_{\text{sub}}E_{\text{sub}}E_{\text{sub}}$   $10000$ 

 $\bigcirc$   $\oplus$ 

 $\Box$   $\Theta$   $\oplus$ 

Author: Landsman, Pamela B.

#### E-library *n* Zotero

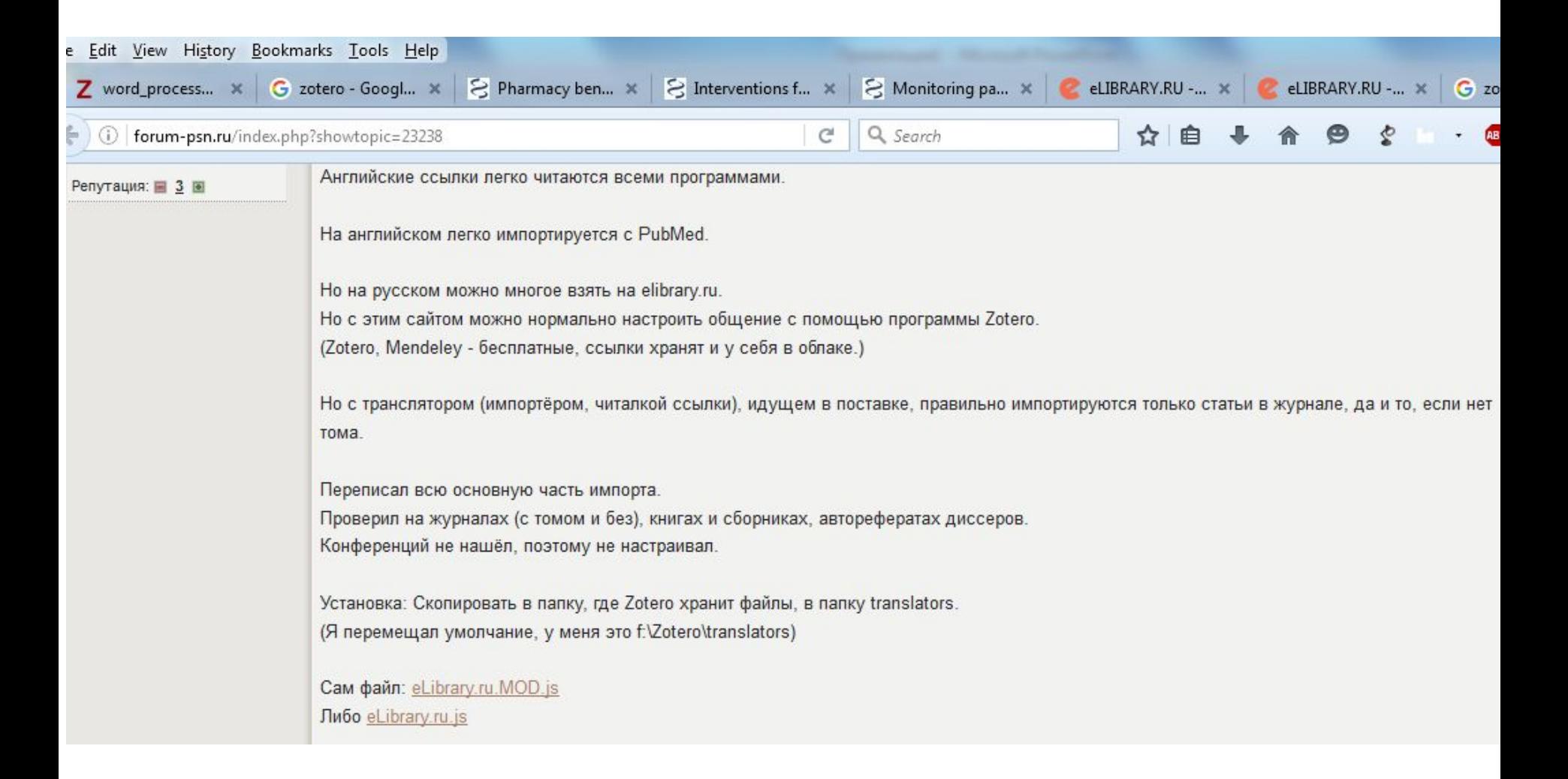

#### E-library **M** Zotero

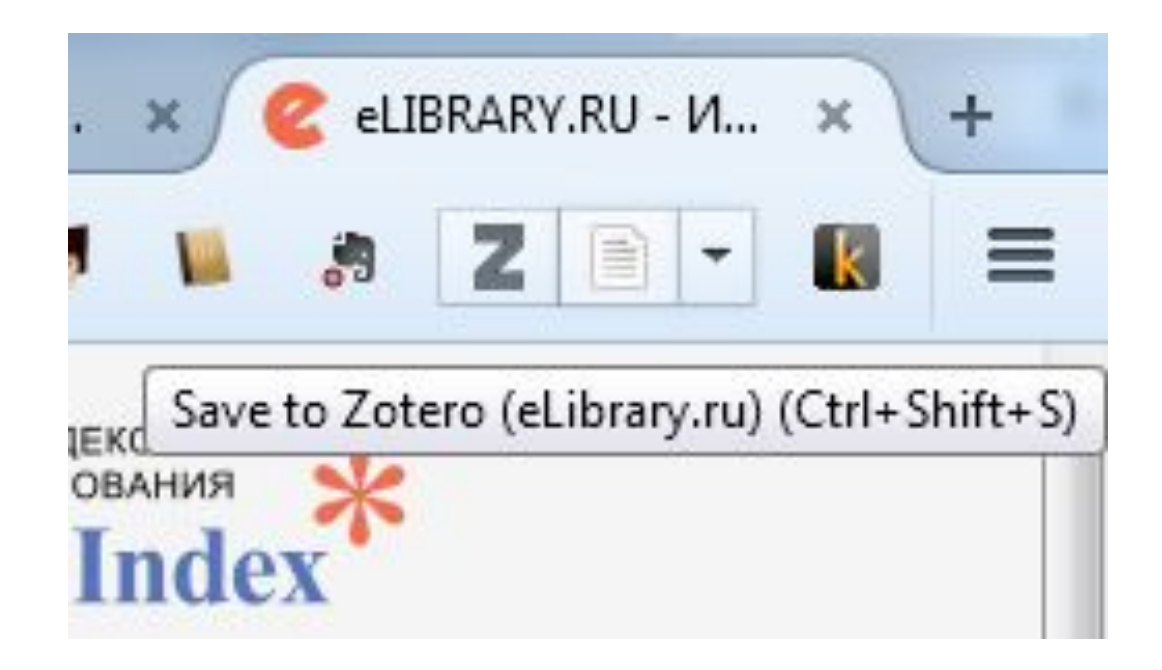

#### Иногда не все гладко

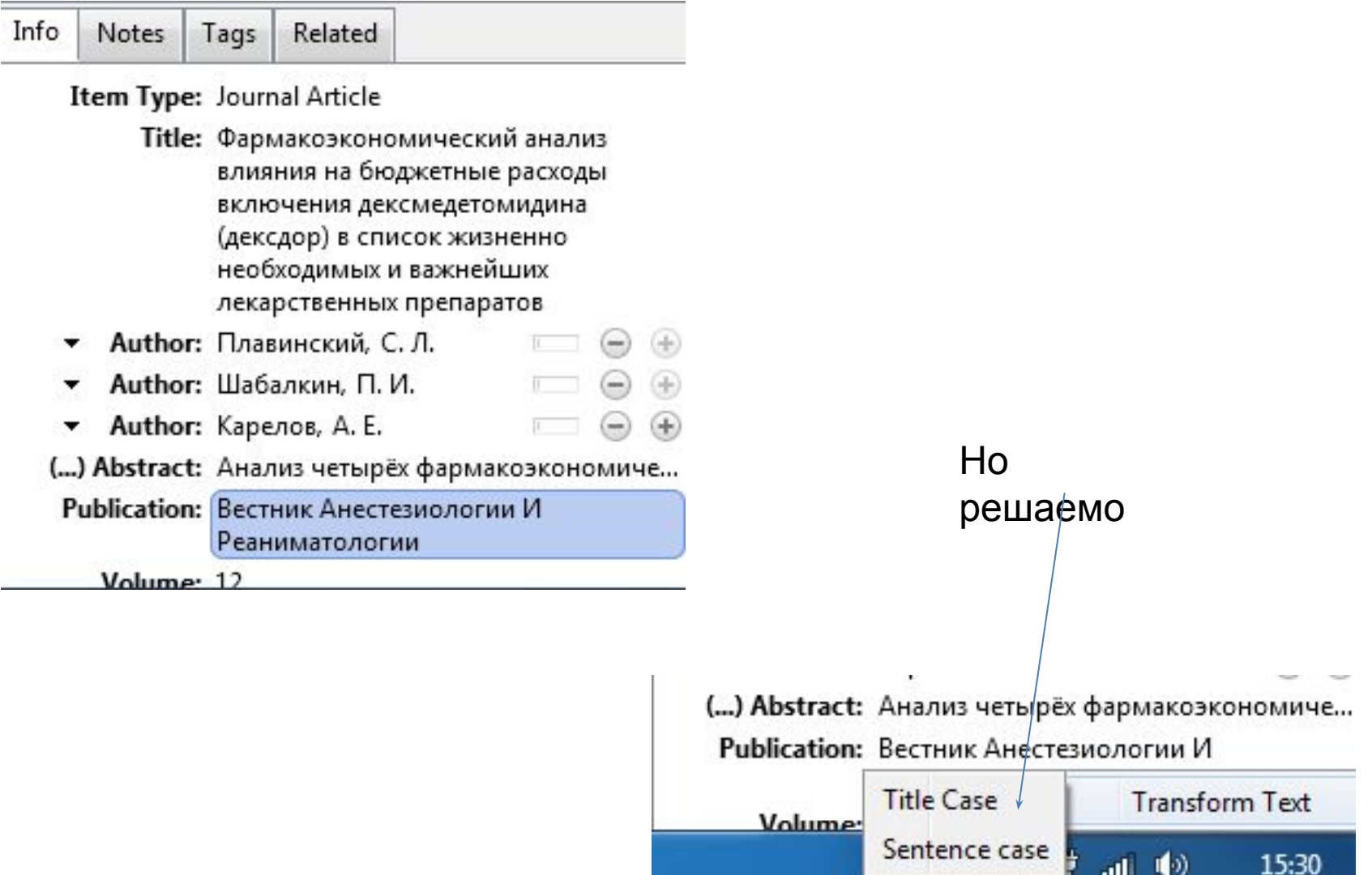

#### Google Scholar и Zotero

Нажать

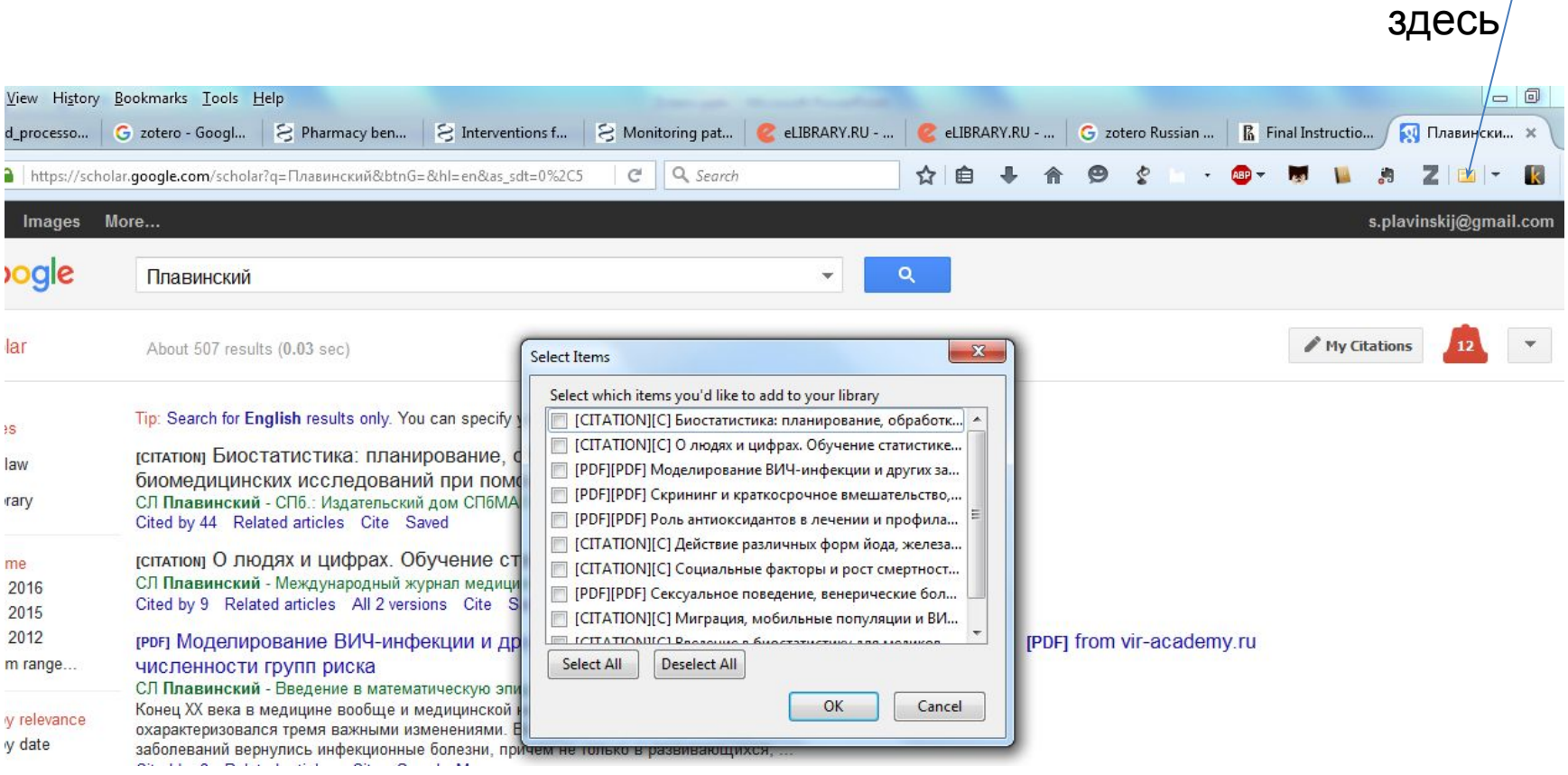

#### Google Scholar

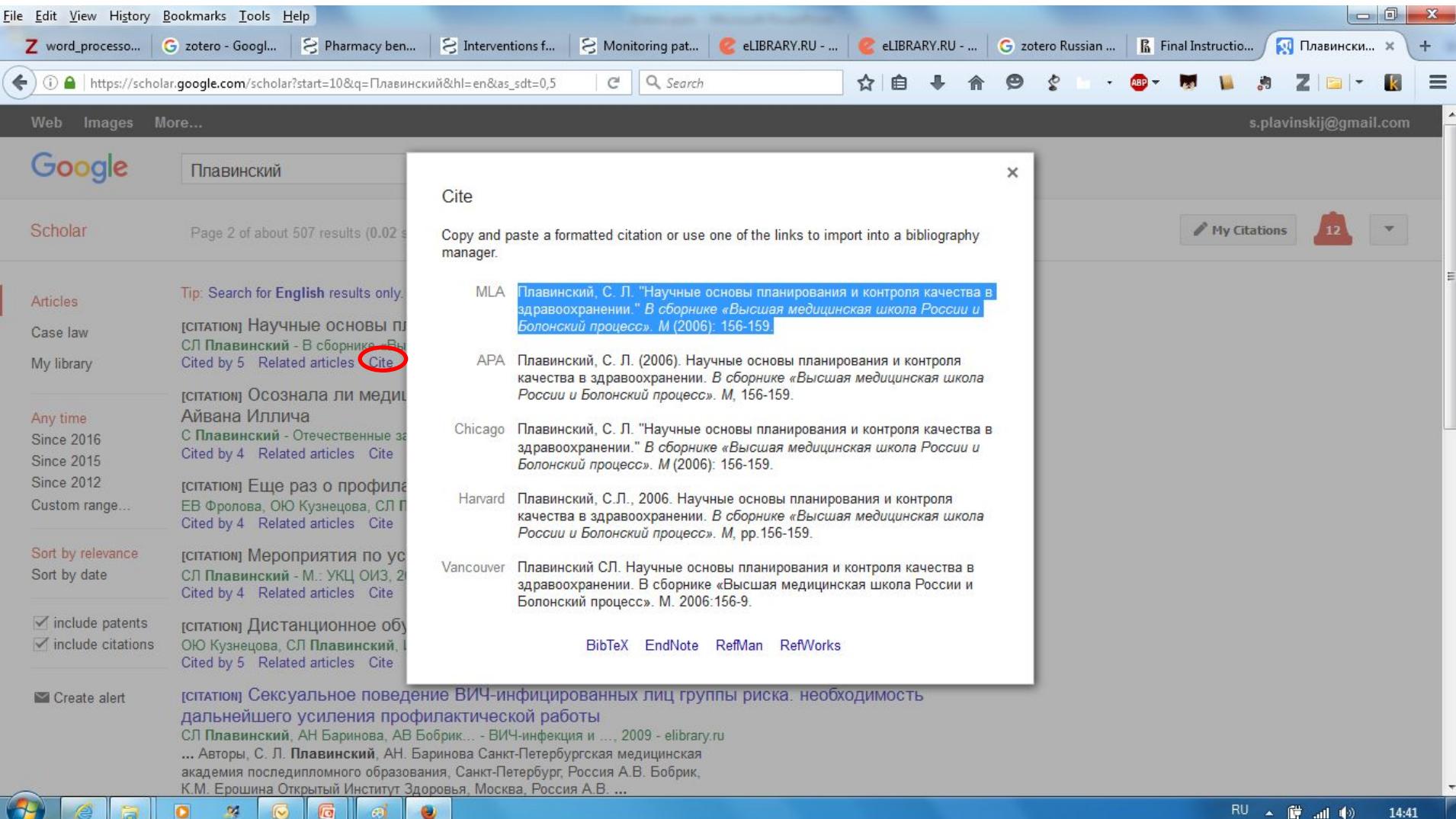

#### Google Books и Zotero

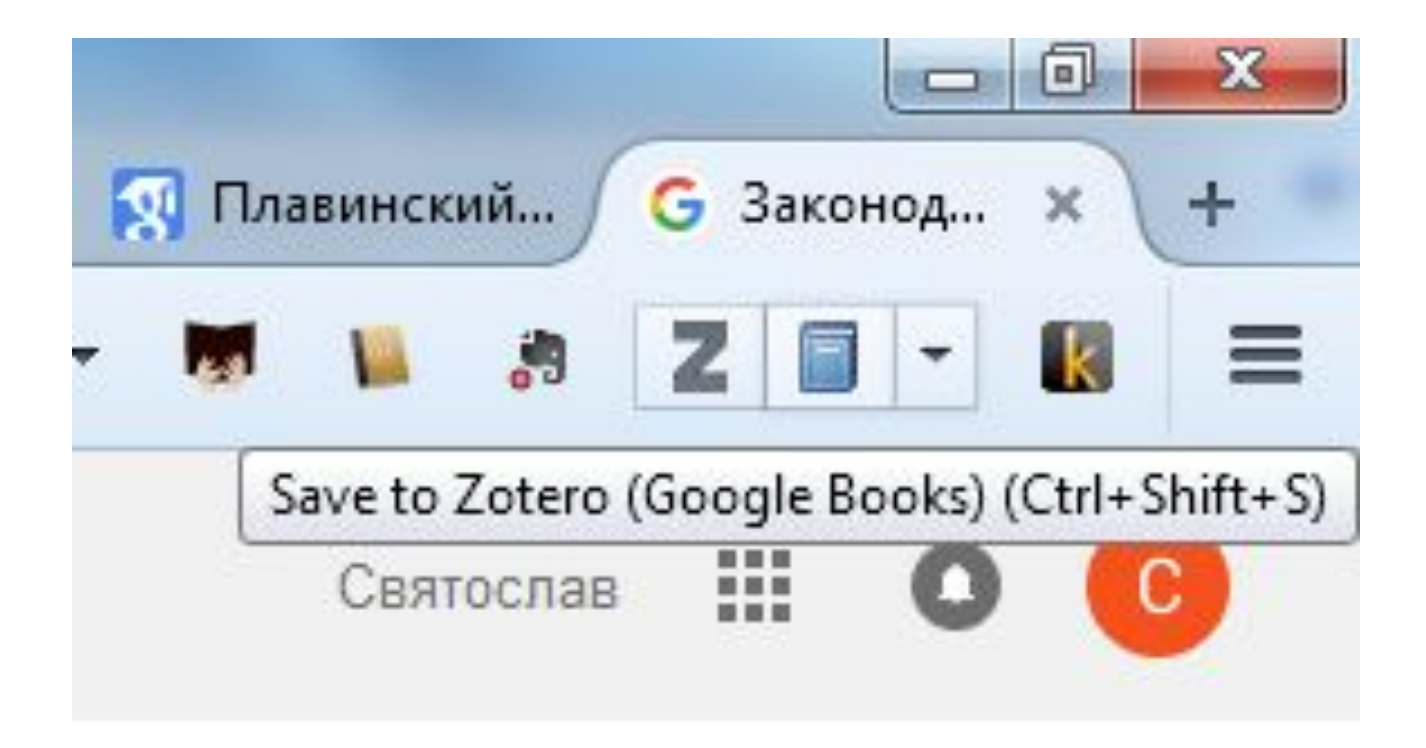

#### Цитата BibTex

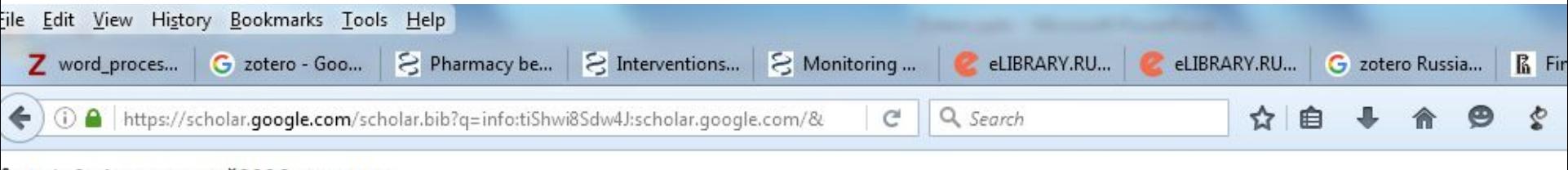

```
@article{плавинский2006осознала,
```

```
title={Осознала ли медицина свои пределы. К 30-летию {\guillemotleft}Медицинской Немезиды{\guillemotright} Айвана Иллича},
author={Плавинский, Святослав},
journal={Отечественные записки},
volume = {3},
number = {1},
pages={23--38},
year={2006}
```
#### PubMed *u* Zotero

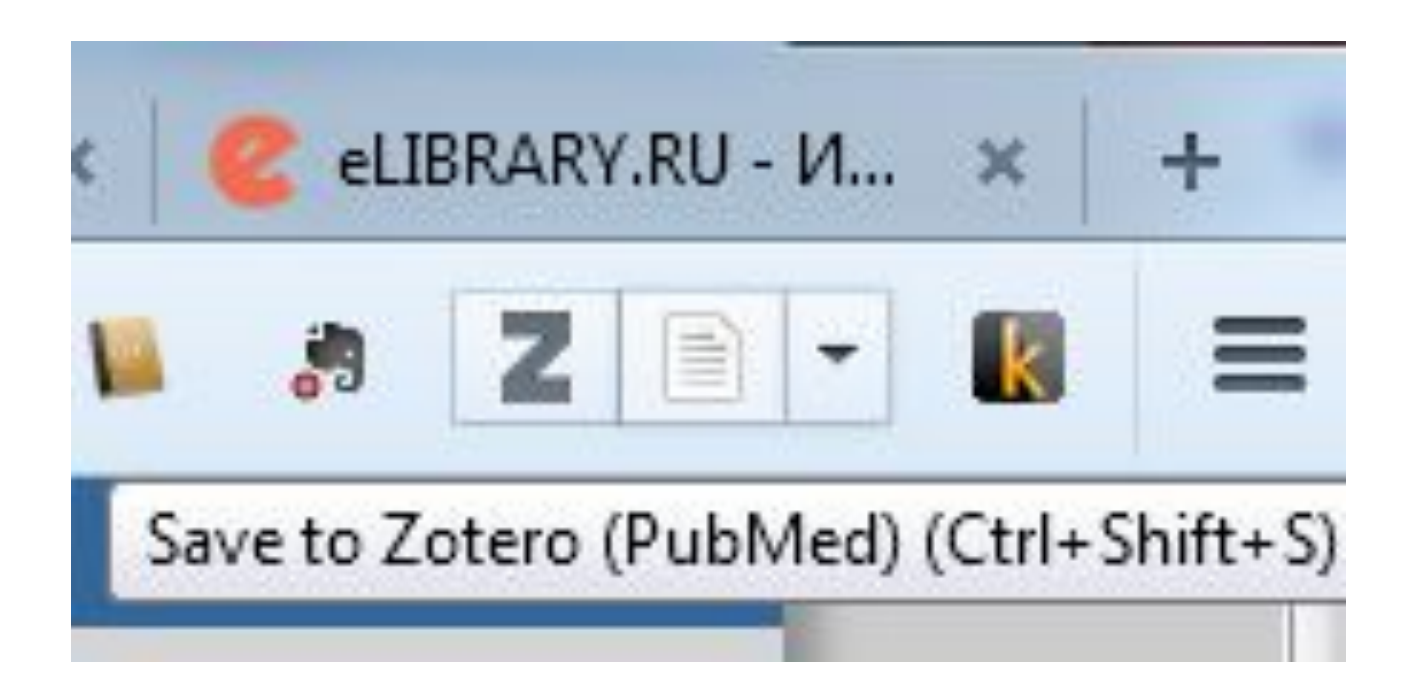

Однако не всегда сохраняет правильно, поэтому лучше...

#### **Hepes PMID**

CONCLUSIONS: One in 4 patients complied with treatment. Factors associated depressive or mixed anxiety-depressive disorder.

PMD: 26611468 [PubMed - in process] PMCID: PMC4661976 Free PMC Article

LinkOut - more resources

ompliance rate was calculated on the basis of the number of units withdrawn from the p

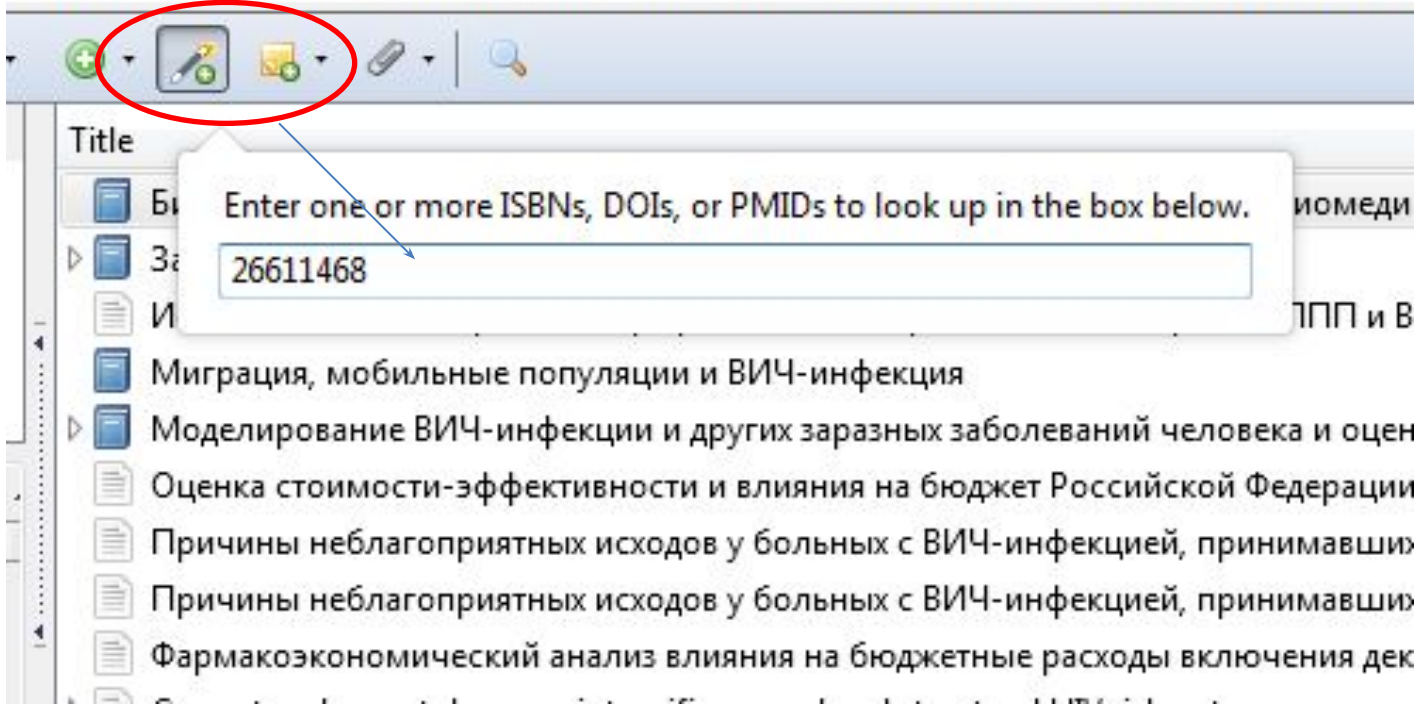

#### Amazon и Zotero

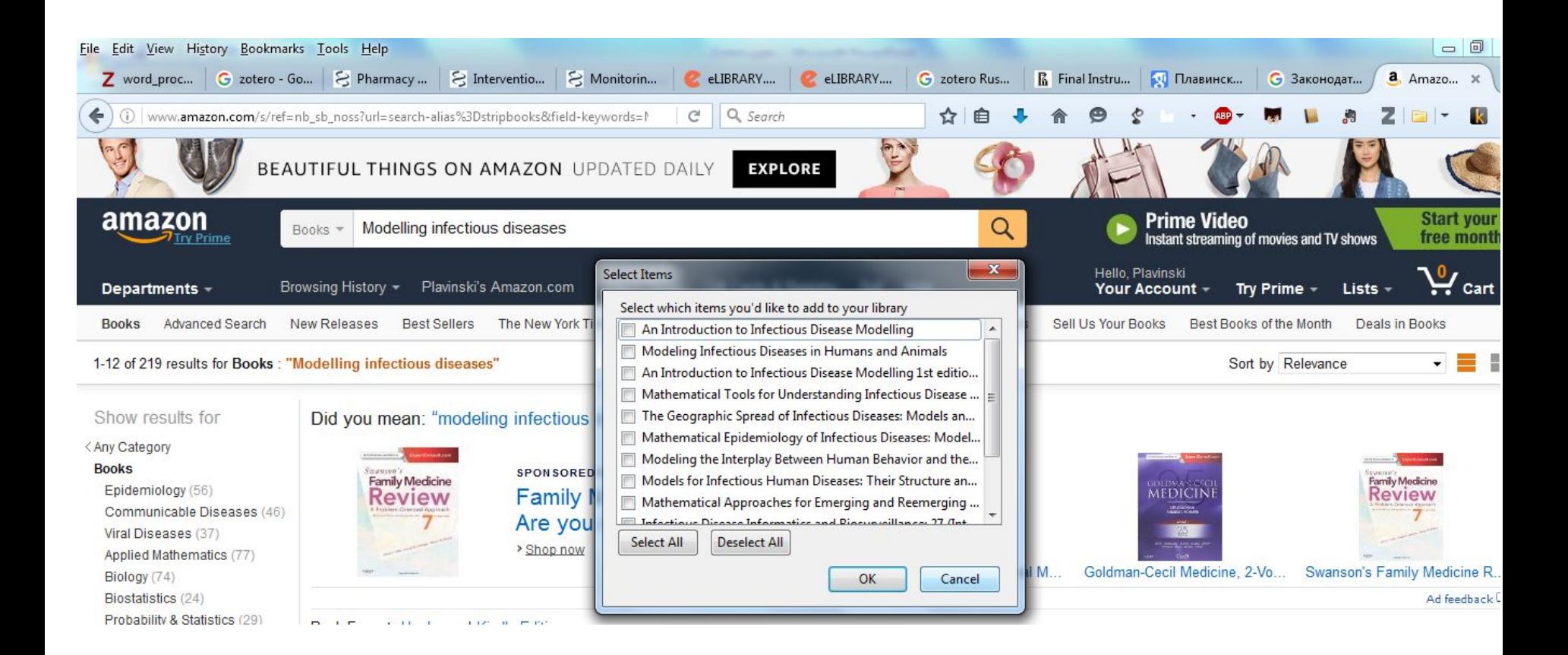

#### Amazon *u* Zotero

![](_page_49_Picture_1.jpeg)

Back to search results for "Modelling infectious diseases"

#### Modeling Infectious Disease Parameters Based on Serological and Social Contact Data: A Modern Statistical Perspective (Statistics for Biology and Health) 2012th Edition

by Niel Hens \* (Author), Ziv Shkedy (Author), Marc Aerts \* (Author), Christel Faes (Author), Pierre Van Damme (Author), Philippe Beutels (Author)

Be the first to review this item

![](_page_49_Picture_67.jpeg)

# ГОСТ в ZOTERO

- 1. Захарова Н.Г. [и др.]. Причины неблагоприятных исходов у больных с ВИЧ-инфекцией, принимавших ВААРТ. часть II // ВИЧ-инфекция и иммуносупрессии. 2015. № 4. C. 52–63.
- 2. Wirtz A.L. [и др.]. Current and recent drug use intensifies sexual and structural HIV risk outcomes among female sex workers in the Russian Federation // The International Journal on Drug Policy. 2015.
- 3. Плавинский С.Л., Шабалкин П.И., Карелов А.Е. Фармакоэкономический анализ влияния на бюджетные расходы включения дексмедетомидина (дексдор) в список жизненно необходимых и важнейших лекарственных препаратов // Вестник анестезиологии и реаниматологии. 2015. № 6 (12). C. 32–39.

# И это тоже Zotero

- 1. Захарова Н.Г. и др. Причины неблагоприятных исходов у больных с ВИЧ-инфекцией, принимавших ВААРТ. часть 1 // ВИЧ-инфекция и иммуносупрессии. 2015a. Т. 7. № 3. С. 48–55.
- 2. Захарова Н.Г. и др. Причины неблагоприятных исходов у больных с ВИЧ-инфекцией, принимавших ВААРТ. часть II // ВИЧ-инфекция и иммуносупрессии. 2015b. № 4. С. 52–63.
- 3. Wirtz A.L. и др. Current and recent drug use intensifies sexual and structural HIV risk outcomes among female sex workers in the Russian Federation // Int. J. Drug Policy. 2015. Т. 26. № 8. С. 755–763.
- 4. Плавинский С.Л., Давыдов К.В. Оценка стоимости-эффективности и влияния на бюджет Российской Федерации использования флувоксамина вместо трициклических антидепрессантов в терапии рекуррентного депрессивного расстройства // Медицина. 2015. Т. 3. № 2 (10). С. 1–10.
- 5. Плавинский С.Л., Шабалкин П.И., Карелов А.Е. Фармакоэкономический анализ влияния на бюджетные расходы включения дексмедетомидина (дексдор) в список жизненно необходимых и важнейших лекарственных препаратов // Вестник анестезиологии и реаниматологии. 2015. Т. 12. № 6. С. 32–39.

#### Проблема решаема

町  $\epsilon$ Q Search chetvericov.ru/stil-oformleniya-dlya-mendeley-i-zotero-csl-po-gost-r-705-200

> Мы ищем испытуемых для участия в психологическом исследовании в Санкт-Петербурге. Записывайтесь!

![](_page_52_Picture_3.jpeg)

UPD (26.04.2014): Добавлен стиль csl для ГОСТ Р 7.0.11-2011 авторства Константина Панкова

UPD (17/05/2011): Пара небольших обновлений, в частности, добавлено объединение различных работ с одним авторством в группы.

UPD (17/01/2011): Важный багфикс. Вместо номера (выпуска) журнала выводился том, а сам том отсутствовал. Исправлено. Также вы можете скачать модификации стиля для вывода цитат под номерами, либо со списком библиографии, упорядоченным по алфавиту, либо в порядке упоминания. Оба варианта стиля в запакованном виде.

#### Установка стиля

![](_page_53_Picture_10.jpeg)

кликнут  $\mathbf b$ 

#### И теперь...

1. Захарова Н.Г. Причины неблагоприятных исходов у больных с ВИЧ-инфекцией. принимавших ВААРТ. часть II / Н. Г. Захарова, С. И. Дворак, З. В. Губа, С. Л. Плавинский, В. В. Рассохин, Н. А. Беляков, С. Э. Торопов // ВИЧ-инфекция и иммуносупрессии - 2015. - №  $4 - 52 - 63c$ 

2. Захарова Н.Г. Причины неблагоприятных исходов у больных с ВИЧ-инфекцией. принимавших ВААРТ. часть 1 / Н. Г. Захарова, С. И. Дворак, С. Л. Плавинский, С. Э. Торопов, В. В. Рассохин, Н. А. Беляков // ВИЧ-инфекция и иммуносупрессии - 2015. - Т. 7 - $N_2$  3-48-55c

3. Плавинский С.Л. Оценка стоимости-эффективности и влияния на бюджет Российской Федерации использования флувоксамина вместо трициклических антидепрессантов в терапии рекуррентного депрессивного расстройства / С. Л. Плавинский, К. В. Давыдов // Медицина - 2015. - Т. 3-№ 2 (10)- 1-10с.

4. Плавинский С.Л. Фармакоэкономический анализ влияния на бюджетные расходы включения дексмедетомидина (дексдор) в список жизненно необходимых и важнейших лекарственных препаратов / С. Л. Плавинский, П. И. Шабалкин, А. Е. Карелов // Вестник анестезиологии и реаниматологии - 2015. - Т. 12 - № 6-32-39с.

Но все равно...

5. Wirtz A.L. Current and recent drug use intensifies sexual and structural HIV risk outcomes among female sex workers in the Russian Federation A.L. Wirtz, A. Peryshkina, V. Mogilniy, C. Beyrer, M. R. Decker // Int. J. Drug Policy – 2015.  $\[-T. 26 - N_2 8 - J_5 5 - 763c\]$ 

# И еще лучше

Bibtex4word

# Как уже указывалось

- Проблемы всех западных баз данных игнорирование ГОСТа
- Можно создать стиль по ГОСТу самому
- Либо использовать системы, где стили уже созданы
	- Системы на BibTex

#### BibTex

- Библиографическая база данных для системы LaTex
- Соответственно, исходно предназначена для работы с этим редактором
- Чисто текстовая % 12791737 @Article{pmid12791737, Author="Plavinski, S. L. and Plavinskaya, S. I. and Klimov, A. N. ", Title="{{S}ocial factors and increase in mortality in {R}ussia in the 1990s: prospective cohort study}", Journal="BMJ", Year="2003", Volume="326", Pages="1240--1242", Month="Jun" }
- Существует много оболочек для удобства создания и редактирования БД

# Оболочки для BibTex

- JabRef (*jabref.sourceforge.net* )
- WBibDB
- Zotero
- Удобная оболочка встроена в WYSIWYG текстовый редактор BaKoMa Tex

 $\blacktriangleright$ 

 $\Rightarrow$ 

 $\Rightarrow$ 

< 干净 【 (1) 0:52

⇚

E

W Noso.tex...

2 2 Firef... v **Q** One Tou...

 $\odot$ 

 $\blacktriangleright$ 

 $\left| \cdot \right|$ 

 $O$   $C$   $D$ 

 $\overline{\mathbf{p}}$ 

**En** Word

![](_page_59_Picture_100.jpeg)

Edit CP1251 T<sub>2</sub>A 92:32  $4/4+$ 224, 286 pt There are Error messages, to see them click the button ->

4 Безымя...

 $\mathbb{F}^{\mathbb{C}^*}$ 

2 Micr... v D Nokia P...

![](_page_60_Picture_9.jpeg)

# Другой вариант

- Интеграция с Word
- bibtex4word

![](_page_61_Picture_3.jpeg)

#### Bibtex4word

- Посредник между Word и LaTex (точнее, MikTex)
- Надо
	- Установить MikTex (http://miktex.org/)
	- Настроить Miktex (русский язык, стиль gost)
	- Установить BibTex4Word (скопировать шаблон в стартовую папку Word)
	- Создать bib файл
	- Начать создавать литературу
	- Указать, что надо создать список со стилем gost78s (gost78s/с1251p+)
		- 1251p локаль
		- + использовать bibtex8
		- с сжать ссылки, т.е. 1-4 вместо 1,2,3,4

# Портативный MikTex

![](_page_63_Picture_22.jpeg)

 $\mathfrak{A}$ 

 $\bullet$ 

×

lo,

# Куда поместить шаблон

![](_page_64_Picture_8.jpeg)

#### И вот оно в Word

![](_page_65_Figure_1.jpeg)

![](_page_65_Figure_2.jpeg)

# Правильный ГОСТ

![](_page_66_Picture_1.jpeg)

[150] Ямашева, Е. В. К вопросу о восстановлении института административной преюдиции в уголовном законе России / Е. В. Ямашева // Журнал российского права. - 2009. - № 10. - С. 69-79.

[151] Яни, П. С. Сложные вопросы субъективной стороны преступления /

П. С. Яни // Российская юстиция. — 2002. — № 12. — С. 47-50.

[152] *Abdala*, *N*. Estimating the prevalence of syringe-borne and sexually transmit-

ted diseases among injection drug users in St Petersburg, Russia/N. Abdala,

J. M. Carney, A. J. Durante [et al.] // Int J STD AIDS. - 2003. - Vol. 14, no. 10. -

 $P.697 - 703.$ 

[153] Abdala, N. Inebriation, Drinking Motivations and Sexual Risk Taking Among

Sexually Transmitted Disease Clinic Patients in St. Petersburg, Russi [129] Рудакова, А. В. Эффективность затрат на бендамустин в терапии индо-

L. E. Grau, W. Zhan [et al.] // AIDS Behav. - 2013. - Vol. 17, no. 3 лентных неходжкинских лимфом / А. В. Рудакова, И. В. Поддубная,

А.Ю. Зарицкий, Е.А. Стадник // Современная онкология. - 2011. - Т. 13,  $N_2^2$ . - C. 26-30.

[130] Самиов, А. В. Клинические проявления первичного и вторичного сифи-

лиса / А. В. Самцов // Венеролог. - 2005. - № 12. - С. 61-67.

[131] Сафьянникова, А. А. Распространенность сифилиса и ВИЧ-инфекции среди пациентов психоневрологического диспансера с наркотической зависимостью / А. А. Сафьянникова, А. Д. Ботвинкин, Е. Н. Мирошниченко [и др.] // Сибирский медицинский журнал (г. Иркутск). — 2010. — Т. 99, № 8. — С. 135-137.

[132] Соболев, М. В. Дела частного обвинения и критерии их выделения в особую группу / М. В. Соболев // Законы России: опыт, анализ, практика. - 2008.  $-\frac{\text{Ne }8.}{\text{C} \cdot 83-87.}$ 

[133] Соколова, Т. В. Особенности течения ИППП у женщин - работницкоммерческого секса, потребляющих наркотики / Т. В. Соколова, И. В. Минакова // Вестник дерматологии и венерологии. - 2007. - № 5. - С. 47-50.

# **TOCT**

#### Дополнительные стили

- vancouver-rs русский "Ванкувер" цифры в тексте, список сортируется
- vancouver-ru русский "Ванкувер" цифры в тексте, список не сортируется (в порядке цитирования)
- elsart-num-rs русская версия стиля Elsevier, цифры в тексте, список сортируется
- elsart-num-ru русская версия стиля Elsevier, цифры в тексте, список не сортируется
- abbrvnat-ru русская версия сокращенного стиля Nature (с фамилей автора в ссылках)
- abbrvnat-rs русская версия сокращенного стиля Nature (с фамилей автора в ссылках) с сортировкой

# И еще

- Чтобы стиль был с цитированием автора и года в тексте, но список литературы не содержал меток, надо использовать ключ /lc1251p+ и отключить демонстрацию скрытого текста в Word2003
- сервис-параметры-вид и убрать птичку от "скрытый текст".
- Office-Button>>Word-Options>>Display (Word 2007)
- все форматы запускаются с ключом /c1251p+ (или /sc1251p+)

#### Экспорт из Zotero

healthcare resource

[Antidepressants co

population in France

sychotherapy appears to be indicated from baseline in patients with moderate, severe or recurrent depression. In the last rescription rates in general practice have increased between 4 and 10 times. Depression presents high rates of relapse t is often interrupted prematurely, leading to increases in both relapse rates and health care costs. Few studies have

![](_page_70_Picture_31.jpeg)

#### Надо допиливать...

```
@book{ : 2005,
     address = \{C\Pi6.\}.title = {Биостатистика: планирование, обработка и представление
результатов биомедицинских исследований при помощи системы {SAS}},
     shorttitle = {_{\text{EMOCTaTMCTMKa}}},
     language = {russian},publisher = {Издательский дом СПбМАПО},
     author = \{\Pi \piавинский, С. Л.},
     year = {2005},
     note = \{00000\}@book{ 2016,
     title = {Законодательство России о здра @article{ 2015-1,
                                                   title = {Оценка стоимости-эффективности и влияния на бюджет
     isbn = {978-5-04-009107-2},
     abstract = {Настоящее учебное пособие о Российской Федерации использования флувоксамина вместо трициклических
российского законодательства в сфере здравоох антидепрессантов в терапии рекуррентного депрессивного расстройства},
                                                   volume = \{3\},усвоению теоретических знаний в период изучен
                                                   issn = {2308 - 9113},
медицинской деятельности", помогает в решении
слушателям системы послевузовского и дополнит
                                                   abstract = {Трициклические антидепрессанты и селективные ингибиторы
позволяет использовать представленные материа обратного захвата серотонина являются основными препаратами,
при осуществлении практической деятельности.
                                             используемыми в клинической практике для лечения рекуррентного
требованиям образовательных стандартов. Предна
                                             депрессивного расстройства. В исследовании была проанализирована
программам послевузовского и дополнительного
                                             затратная эффективность и влияние на бюджет замещения ингибитором
     language = \{ru\},
                                             обратного захвата серотонина флувоксамином трициклических
     publisher = {Jumpec},
                                              антидепрессантов в терапии рекуррентного депрессивного расстройства.
     author = {Леонтьев, Олег and Плавинский
                                             Показано, что при учете непрямых затрат (потерь ВВП от
     month = may,нетрудоспособности) назначение флувоксамина приводит к экономии средств
     year = {2016},
                                             бюджета, если непрямые затраты игнорируются и препарат назначается вместо
     note = \{00000\},
                                              амитриптилина и кломипрамина, то рост расходов (77,6 тыс. руб. за QALY)
     keywords = {Media / General}не превышает порога готовности заплатить. Если учитываются непрямые
                                              затраты, то экономия бюджета Российской Федерации от использования
                                              флувоксамина вместо амитриптилина и кломипрамина в 50\% случаев
                                             составляет 3632 млн. руб. в год, если происходит замена только
                                             кломипрамина - 1695 млн. руб. в год.},
                                                   language = \{pyccxw\},
                                                   number = \{2 (10)\}\,,
                                                   journal = {Me<i>mu</i>u<sub>HA</sub>}.author = {Плавинский, С. Л. and Давыдов, К. В.},
                                                   year = {2015},
                                                   note = \{00000\},
```
## truben.no/latex/bibtex

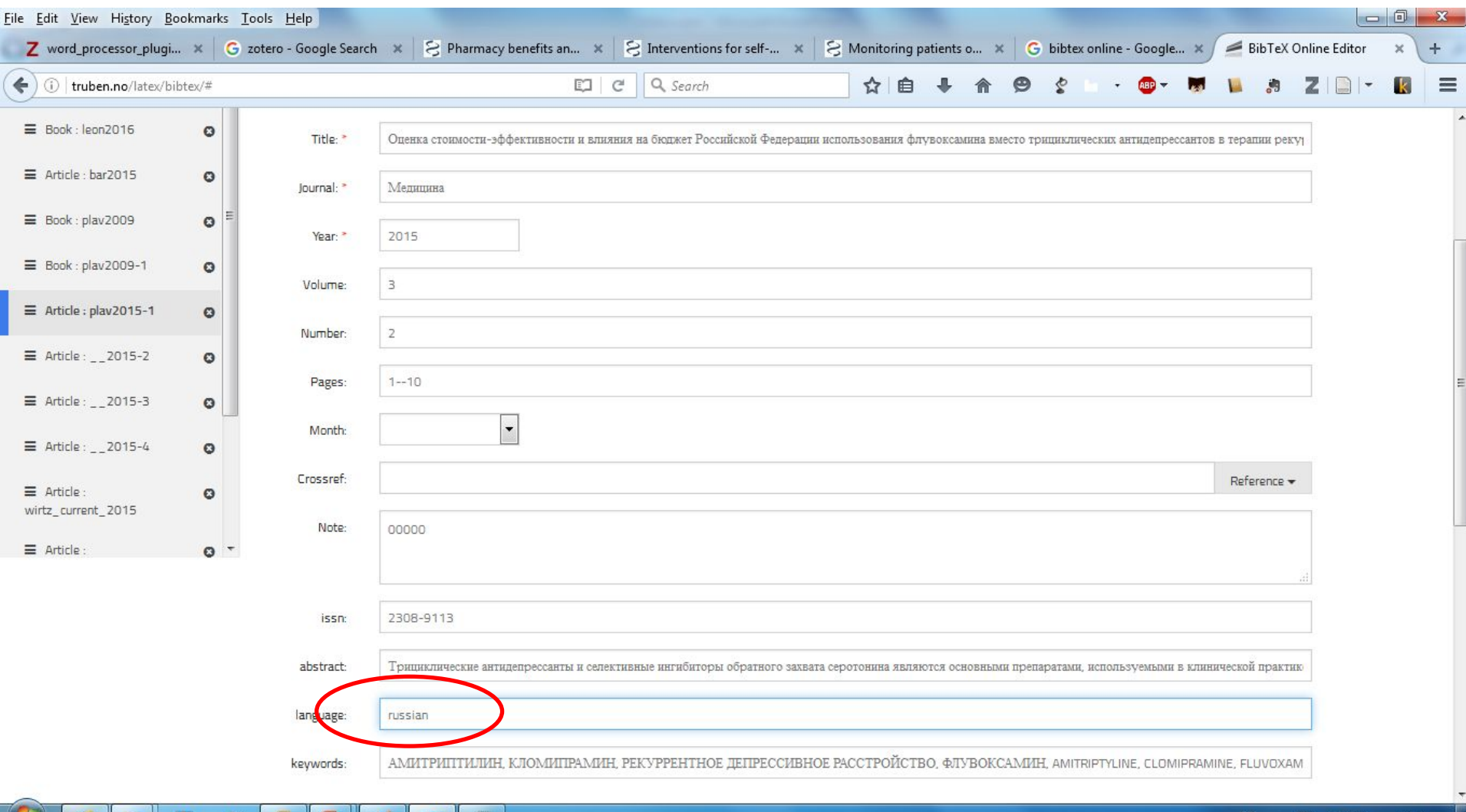

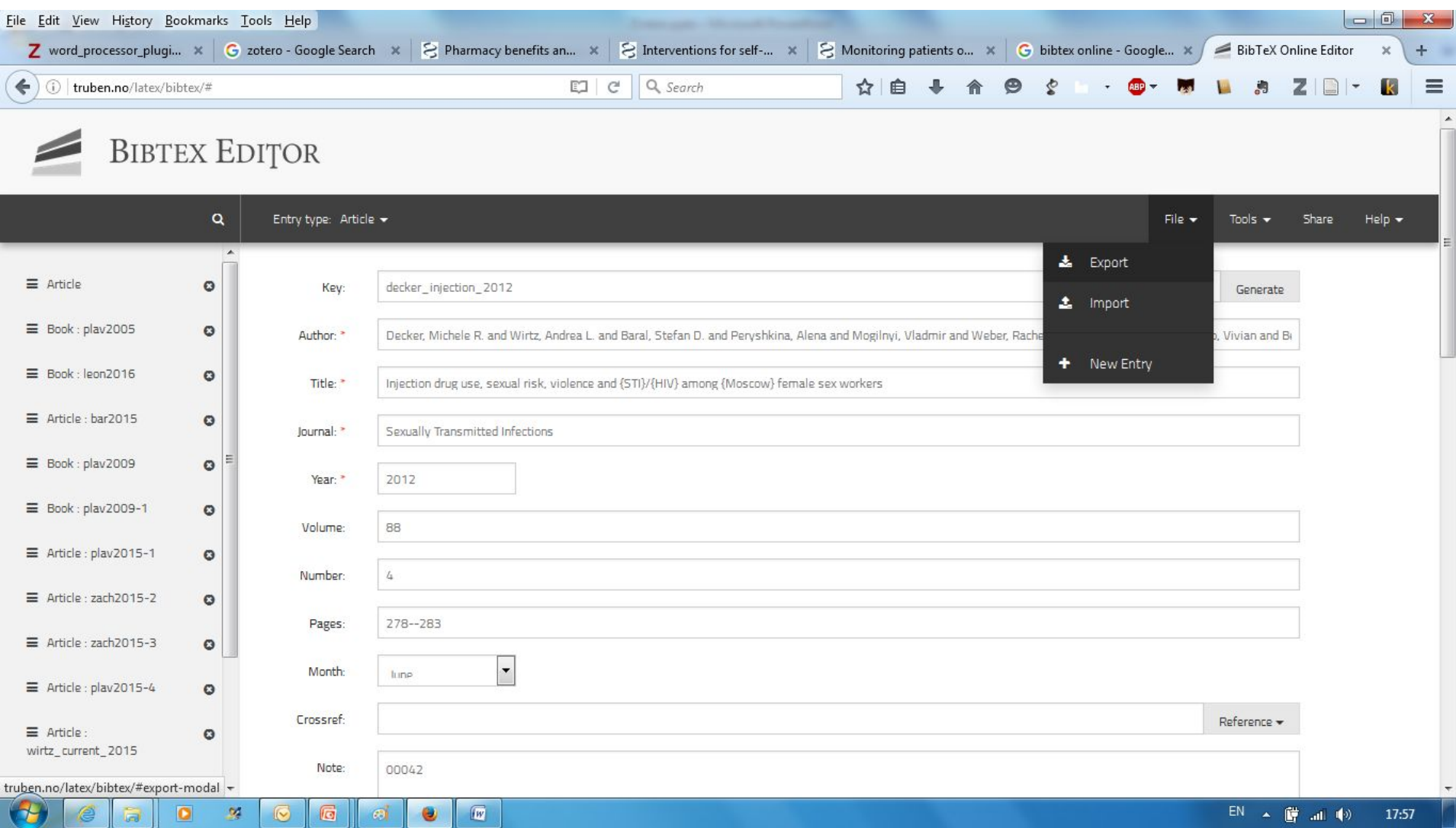

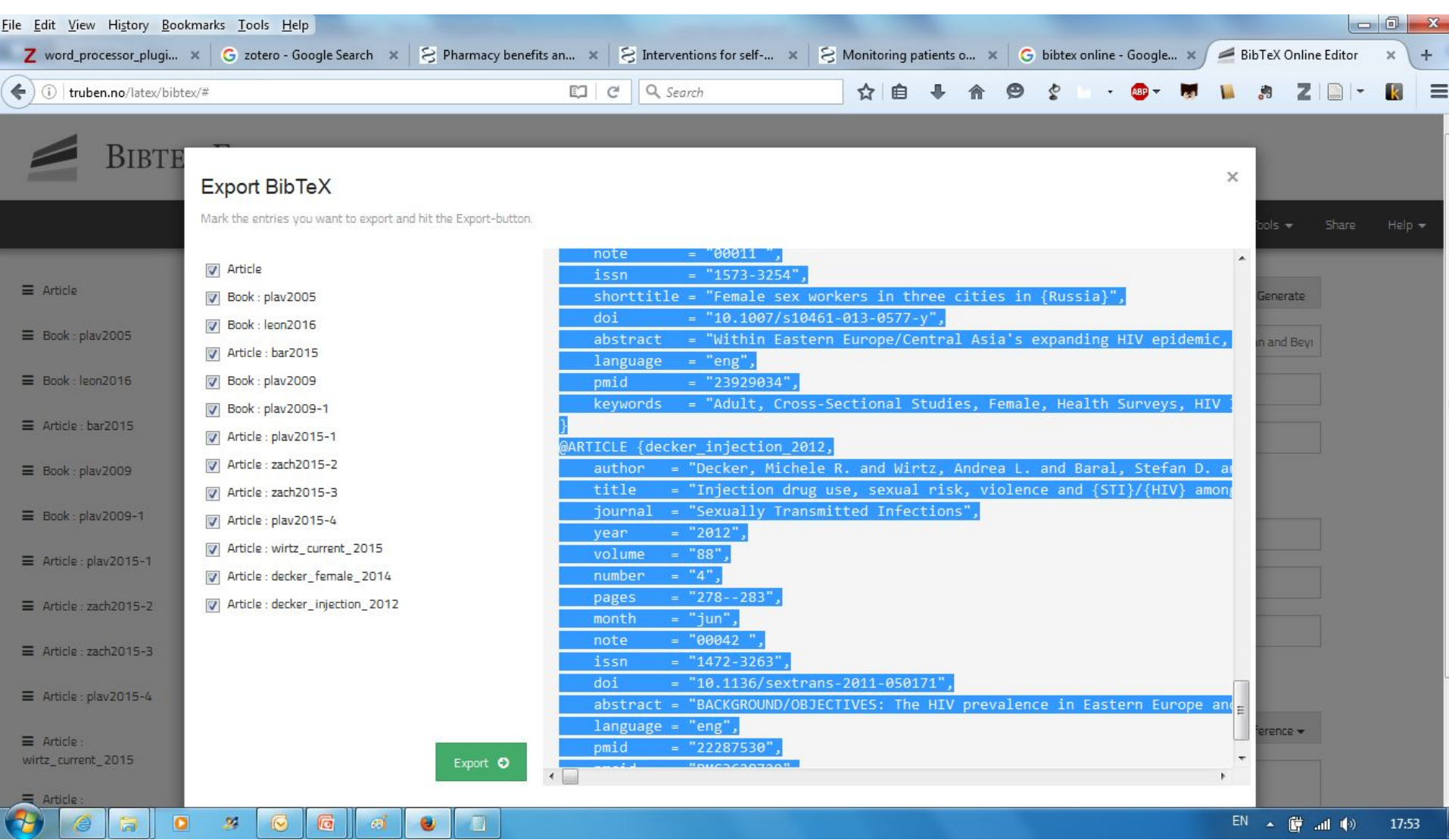

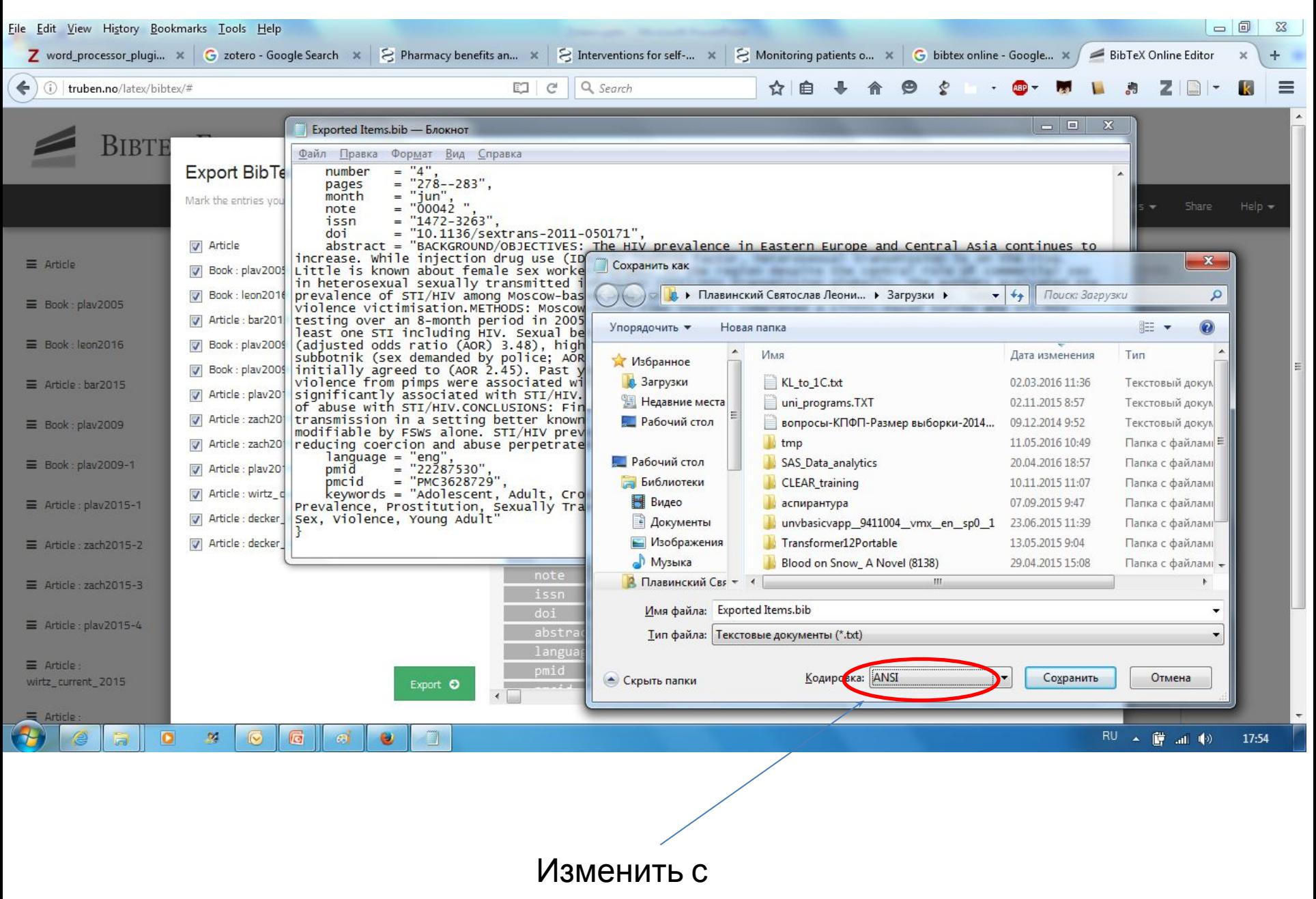

UTF-8

## Выводы

- Идеального инструмента для России нет
- Наиболее оптимальный системы на LaTex
- Но все равно требуется дополнительная работа